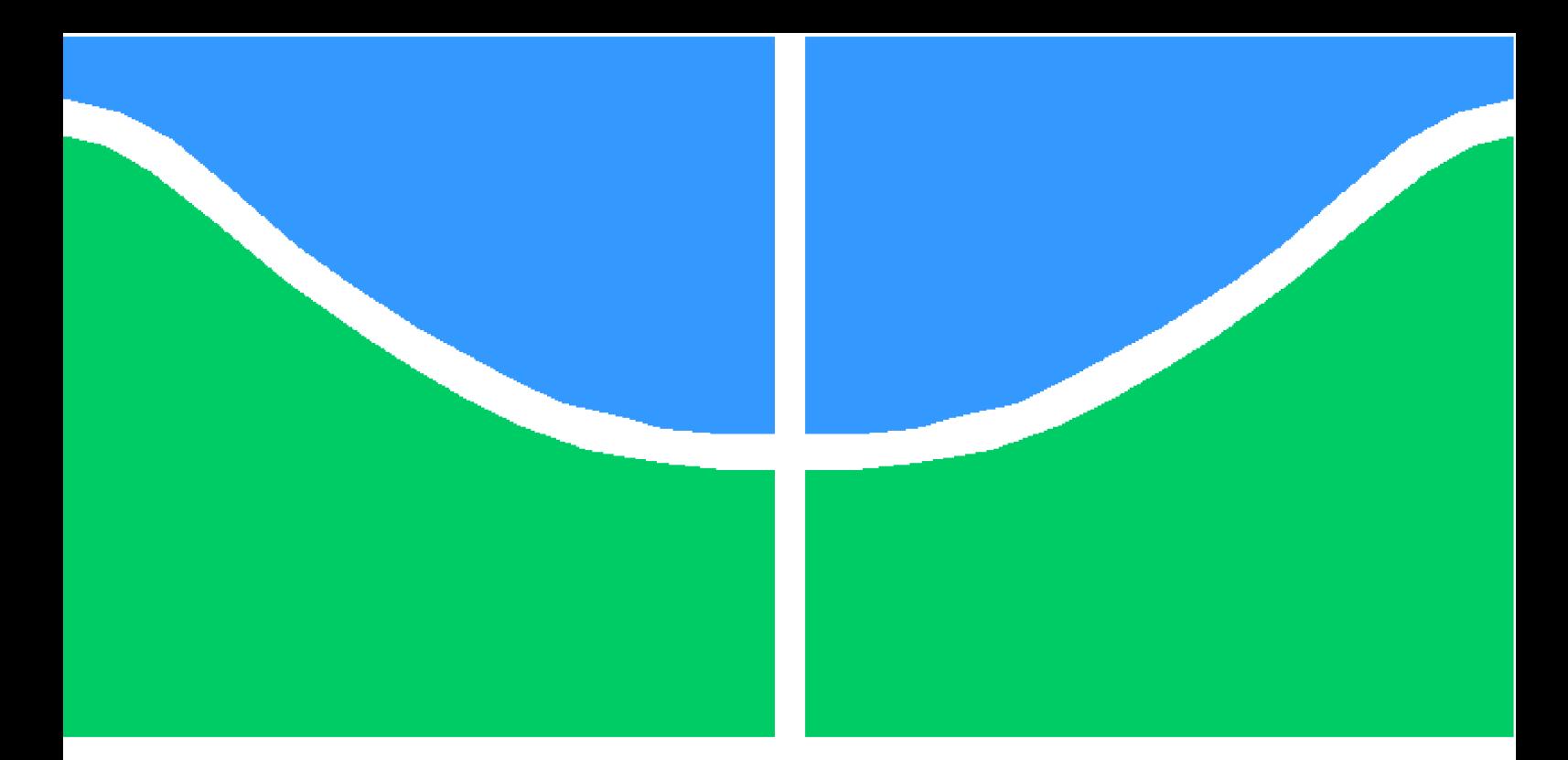

**Universidade de Brasília – UnB Faculdade UnB Gama – FGA Engenharia de Software**

# **Aplicativo de gestão financeira para viagens a lazer**

**Autores: João Pedro Mota Jardim e Paulo Victor de Menezes Lopes Orientador: Dr. Vandor Roberto Vilardi Rissoli**

> **Brasília, DF 2022**

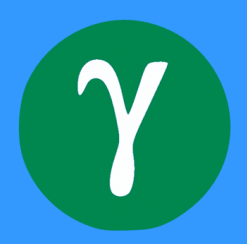

# **Aplicativo de gestão financeira para viagens a lazer**

Monografia submetida ao curso de graduação em Engenharia de Software da Universidade de Brasília, como requisito parcial para obtenção do título de Bacharel em Engenharia de Software.

Universidade de Brasília – UnB Faculdade UnB Gama – FGA

Orientador: Dr. Vandor Roberto Vilardi Rissoli

Brasília, DF 2022

João Pedro Mota Jardim e Paulo Victor de Menezes Lopes

Aplicativo de gestão financeira para viagens a lazer/ João Pedro Mota Jardim e Paulo Victor de Menezes Lopes. – Brasília, DF, 2022.

75 p. : il. (algumas color.) ; 30 cm.

Orientador: Dr. Vandor Roberto Vilardi Rissoli

Trabalho de Conclusão de Curso Universidade de Brasília – UnB

Faculdade UnB Gama – FGA , 2022.

1. Viagem. 2. Aplicativo. 3. Gestão financeira. 4. Turismo. 5. Gestão compartilhada de viagens. I. Dr. Vandor Roberto Vilardi Rissoli. II. Universidade de Brasília. III. Faculdade UnB Gama. IV. Aplicativo de gestão financeira para viagens a lazer

# **Aplicativo de gestão financeira para viagens a lazer**

Monografia submetida ao curso de graduação em Engenharia de Software da Universidade de Brasília, como requisito parcial para obtenção do título de Bacharel em Engenharia de Software.

Trabalho aprovado. Brasília, DF, 30 de setembro de 2022:

**Dr. Vandor Roberto Vilardi Rissoli** Orientador

**MSc. Cristiane Soares Ramos** Convidado 1

**Dr. Tiago Alves da Fonseca** Convidado 2

> Brasília, DF 2022

*Este trabalho é dedicado àqueles que buscam a constante evolução.* **- João Pedro Mota Jardim**

*Este trabalho é dedicado aos sonhadores desacreditados que nunca desistem.* **- Paulo Victor de Menezes Lopes**

# Agradecimentos

Agradeço aos meus pais, minha família e amigos, que me apoiaram e me forneceram tudo que precisei ao longo dessa jornada.

Agradeço aos meus colegas do Tribunal de Contas da União, por me motivarem a seguir no curso e me ajudarem em diversos aspectos da minha vida, não só profissional.

Agradeço aos meus professores, por todo o conhecimento compartilhado ao longo da graduação, conselhos e correções necessárias para que eu possa me aprimorar como profissional e como ser humano.

Agradeço ao nosso querido orientador Dr. Vandor Roberto Vilardi Rissoli, por sempre nos proporcionar *feedbacks* e orientações relevantes para a realização deste trabalho, além de ser um dos grandes responsáveis pelo conhecimento que adquiri no curso (linguagem C e banco de dados).

Agradeço ao Banco do Brasil, por fornecer diversos cursos e treinamentos que me ajudaram na realização deste trabalho, e aos meus colegas da turma Cérberus, os que contribuíram com sugestões e dúvidas técnicas, e aqueles que serviram como usuários de teste.

#### **- João Pedro Mota Jardim**

Agradeço, primeiramente, à minha família, por toda a companhia e apoio durante minha caminhada, muitas vezes tortuosa. Agradeço pelo empenho em me dar todo o conforto e motivação necessária, às vezes até do jeito grosseiro que sabemos ter, mas que sempre é coberto de muito amor.

Agradeço à cada professor que passou pela minha formação, pois creio que cada um tem motivos para estar exercendo essa profissão de corajosos que de um jeito ou de outro, impactaram no meu crescimento e colaboram com meu contínuo crescimento profissional.

Agradeço ao meu orientador Dr. Vandor Roberto Vilardi Rissoli, por todo o apoio durante este Trabalho de Conclusão de Curso. Sua orientação foi fundamental durante toda a graduação e essencial para o desenvolvimento deste projeto. Além de competente, se demonstrou e se demonstra um excelente profissional, motivando os alunos que tem a sorte de ver tal empenho.

Agradeço também a amigos e colegas que estão ou estiveram comigo, pois sem os bons momentos durante as refeições, festas e até alguns trabalhos, nada disso seria possível.

#### **- Paulo Victor de Menezes Lopes**

# Resumo

As viagens estão presentes na história humana desde os primeiros assentamentos, inicialmente motivadas pela busca de novas riquezas e pelo comércio. Com o passar dos anos sua importância aumentou para busca de culturas e experiências, e se tornou interesse de diversas classes sociais, o que gerou uma necessidade de maior controle financeiro por parte dos viajantes. Este trabalho consiste no desenvolvimento de uma aplicação para gestão financeira de viagens a lazer, com o objetivo de auxiliar viajantes e grupos de viagens com o controle dos seus gastos individuais e em grupo durante um passeio, além de controle de dívidas entre os membros do grupo. Assim, trata-se de uma pesquisa aplicada, com o uso de procedimentos de pesquisa bibliográfica e produção tecnológica com base nas metodologias ágeis de desenvolvimento de *software*. Ao final, foi gerado um aplicativo preocupado tanto com as funcionalidades quanto com qualidade de software e experiência de seus usuários.

**Palavras-chave**: Viagem; Aplicativo; Gestão financeira; Turismo; Gestão compartilhada de viagens.

# Abstract

Travel has been present in human history since the earliest settlements, initially motivated by the search for new wealth and trade. Over the years their importance increase to culture and experience search, and has become the interest of different social classes, which has generated a need for greater financial control of travelers. This work consists of the development of an application for travel financial management, to help travelers and travel groups to control their individual and group expenses during a trip, as well as possible loans between group members. Therefore, this is an applied research, with the use of bibliographic research procedures and technological production based on the agile methodologies of software development. At the end, an application was implemented concerned with it's functionalities, software quality and it's users experience.

**Keywords**: Trip. App. Finance management. Tourism, Shared travel management.

# Lista de ilustrações

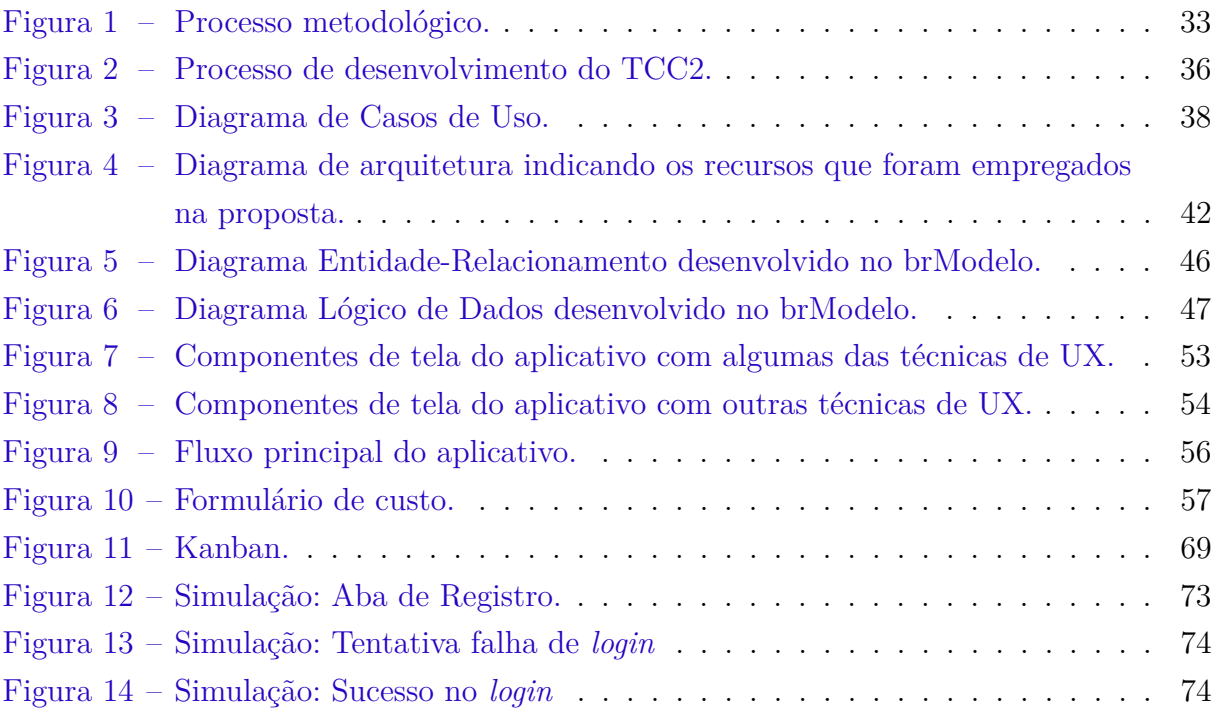

# Lista de tabelas

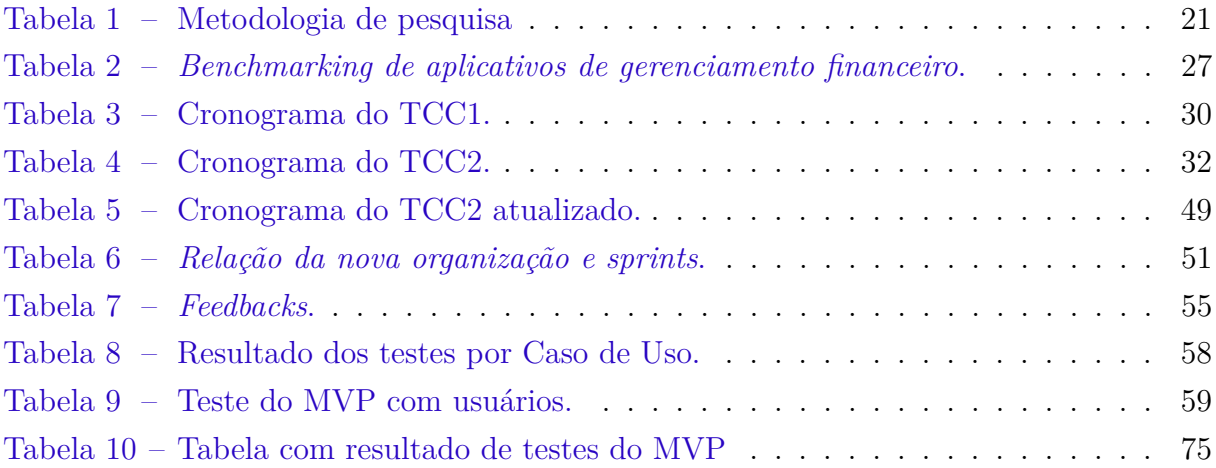

# Lista de abreviaturas e siglas

- ABBV Associação Brasileira de Blogs de Viagem
- DE-R Diagrama Entidade-Relacionamento
- GPS Sistema de posicionamento global
- IDE Ambiente de desenvolvimento integrado
- MVC Modelo-Visão-Controle
- MVP Produto Mínimo Viável
- OMT Organização Mundial do Turismo
- ORM Mapeador de Objeto Relacional
- UX Experiência do usuário
- PaaS Plataforma como Serviço
- SGBD Sistema Gerenciador de Banco de Dados
- TCC Trabalho de Conclusão de Curso
- XP Programação Extrema

# Sumário

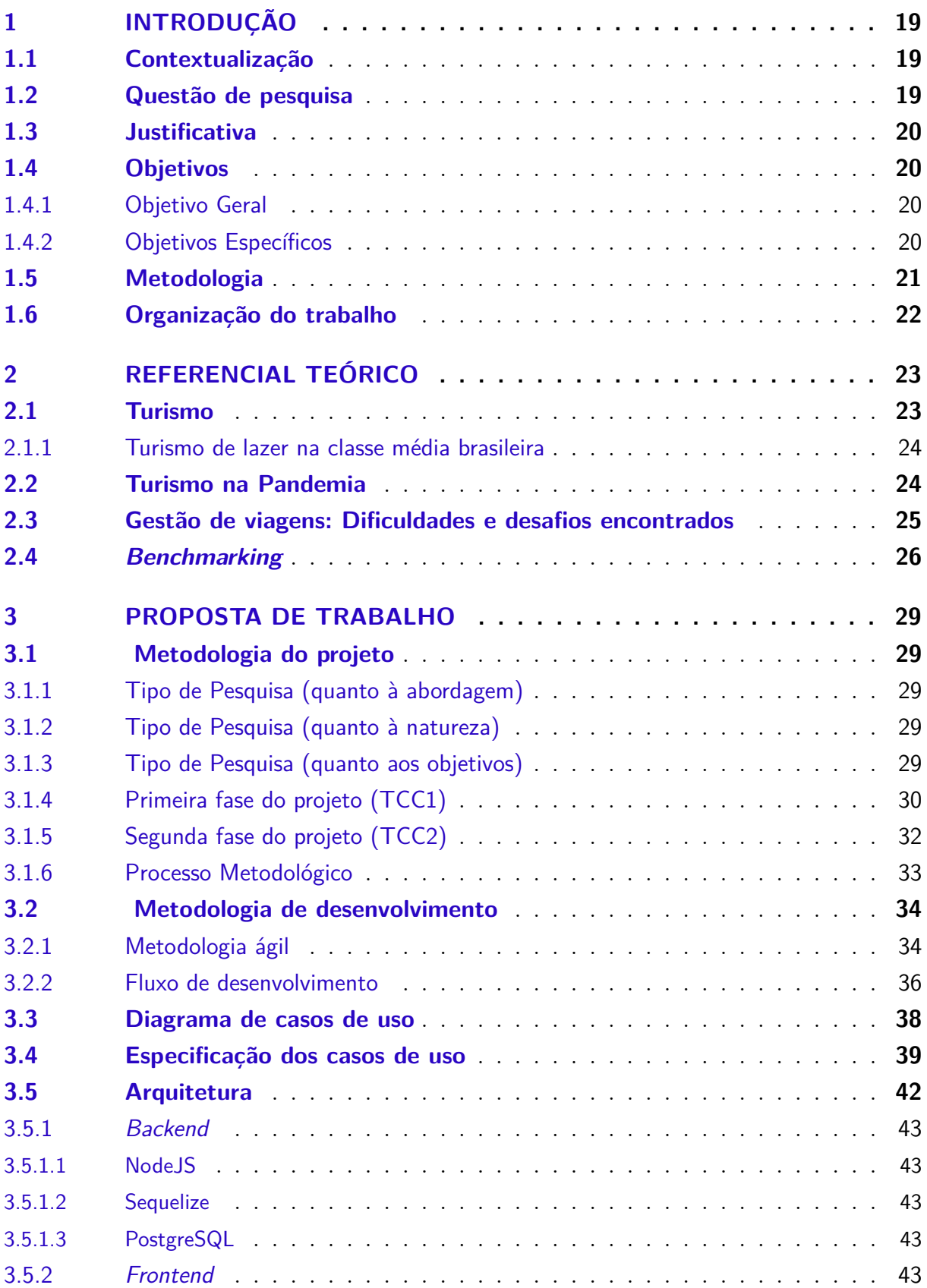

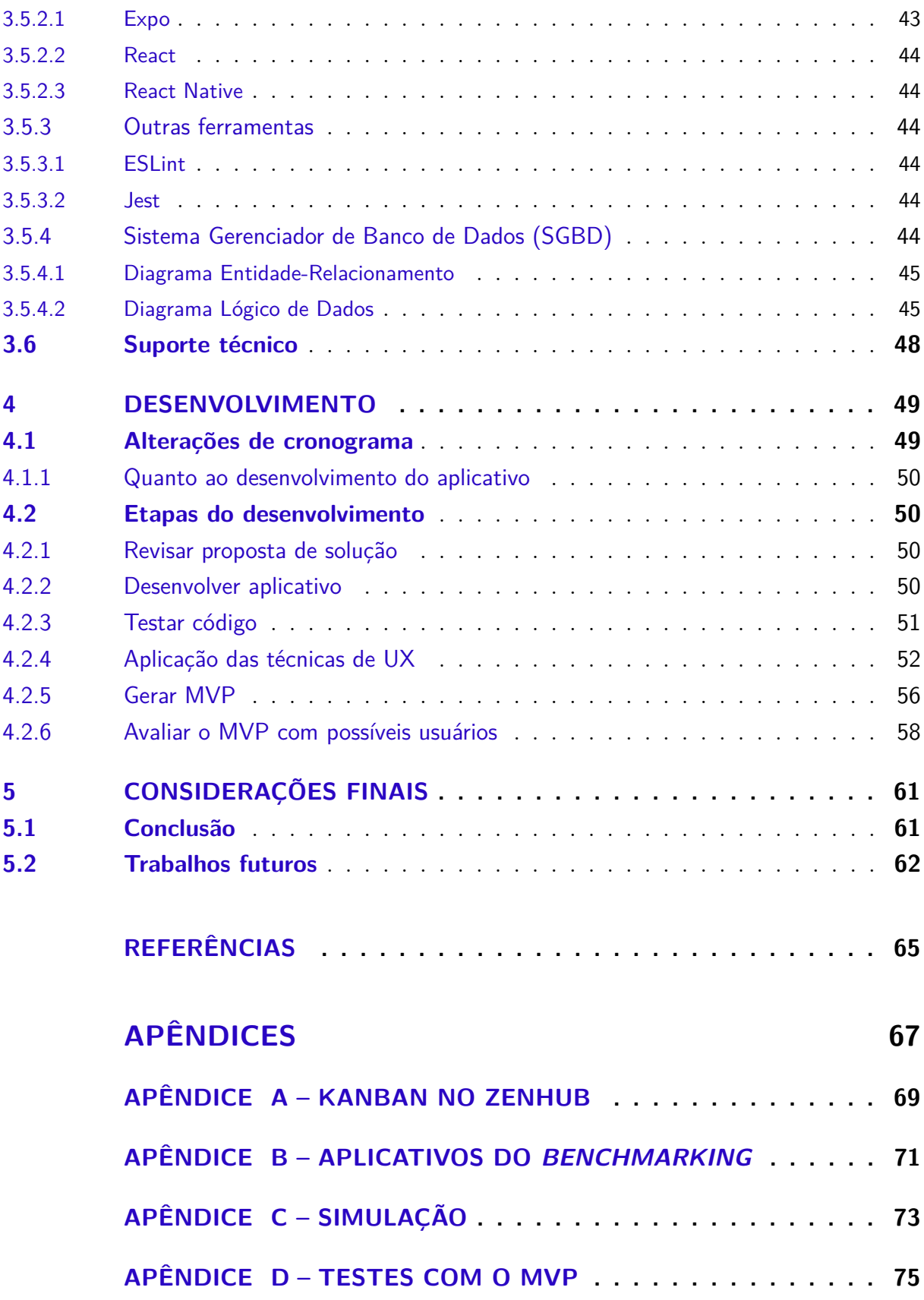

# 1 Introdução

Este trabalho visa desenvolver uma aplicação de gestão financeira *web* e *mobile* voltada para viagens. Nela será possível organizar a agenda e as finanças, além de compartilhar com os participantes da viagem, quando houverem.

## 1.1 Contextualização

Com o avanço tecnológico, a globalização se torna cada vez mais uma realidade, permitindo que lugares do outro lado do mundo possam ser explorados sem sair de casa, usando a rede mundial de computadores (Internet). Além disso, os meios de transporte também evoluíram, portanto, caso seja do interesse essa exploração física, é possível se locomover aos seus almejados destinos, utilizando tanto transportes públicos como particulares inclusive com auxílios de ferramentas como GPS (Sistema de posicionamento global).

Por outro lado, o histórico do brasileiro mostra uma grande dificuldade no seu planejamento financeiro. De acordo com a revista Exame Invest (2021), uma pesquisa da Acordo Certo, *fintech* de renegociação de dívidas online, aponta que 56% dos brasileiros possuem dificuldades para guardar dinheiro.

Portanto, gerenciar uma viagem é um grande desafio, pois além do planejamento de rotas e hospedagens, os impactos financeiros também devem ser estudados, pois são de extrema importância para a conclusão sem maiores surpresas e prejuízos financeiros após ou até durante a viagem.

Agendas, aluguéis e extratos podem todos ser gerados por diferentes aplicações e assim, a gestão já é auxiliada. Porém, a possibilidade de organização desses elementos em uma plataforma unificada e compartilhada entre os membros não apenas facilitaria para os usuários que já fazem esse controle auxiliado, como também para aqueles que não são familiarizados com tecnologia.

### 1.2 Questão de pesquisa

Dessa forma, enquanto o avanço da tecnologia contribui para a realização de viagens, a gestão financeira ainda é um desafio, em especial, em viagens em grupo. Portanto, a seguinte questão foi elaborada para nortear esse projeto:

**Seria possível desenvolver uma plataforma unificada para planejamento e gestão financeira de uma viagem sozinho ou em grupo?**

### 1.3 Justificativa

O presente trabalho parte do princípio de que as ferramentas computacionais, como os aplicativos móveis e planilhas, podem contribuir de forma positiva para o gerenciamento financeiro de viajantes.

Ao utilizar essas ferramentas, o viajante tem uma visão mais detalhada em relação aos seus gastos, acompanhar seu orçamento e até mesmo compartilhar informações com outras pessoas de maneira mais prática do que teria em anotações ou puxando-os da memória.

Diversos aplicativos possuem essas características, mas devido a grande maioria ser focado na gestão individual, não há muitas funcionalidades relacionadas a grupos de pessoas, como o planejamento de orçamento e controle de gastos compartilhados. Diante desta constatação, o presente trabalho se propõe a criar um aplicativo de gestão financeira de viagens com funcionalidades voltadas para grupos de pessoas, possuindo controle de gastos individuais e incluindo módulos de expectador de uma viagem e controle de dívidas internas(pendências financeiras) entre os membros (auxílio nas quitações).

## 1.4 Objetivos

#### 1.4.1 Objetivo Geral

Desenvolver um aplicativo de gestão financeira de viagens, com possibilidade de incluir e compartilhar os dados da viagem com outros participantes.

#### 1.4.2 Objetivos Específicos

- 1. Proporcionar ao viajante maior comodidade na gestão de seus gastos;
- 2. Auxiliar grupos de viagem no acompanhamento de possíveis pendências financeiras e suas quitações entre usuários participantes de um grupo de viagem;
- 3. Prover ao viajante formas de controlar os custos de uma viagem, tanto individuais quanto em grupo.

## 1.5 Metodologia

As metodologias utilizadas neste trabalho podem ser divididas em duas categorias: a metodologia de pesquisa e a metodologia de desenvolvimento.

Para a metodologia de pesquisa, será utilizado o modelo descrito por Gerhardt e Silveira (2009), que classifica os diferentes tipos de pesquisa quanto à natureza, aos objetivos, à abordagem e aos procedimentos. A Tabela 1 apresenta, de forma resumida, a classificação da metodologia de pesquisa deste trabalho nestas diferentes categorias.

| Metodologia                                 |                                         |                                               |                                                      |  |  |  |  |  |
|---------------------------------------------|-----------------------------------------|-----------------------------------------------|------------------------------------------------------|--|--|--|--|--|
| Tipo de Pesquisa<br>(quanto à<br>abordagem) | Tipo de Pesquisa<br>(quanto à natureza) | Tipo de Pesquisa<br>(quanto aos<br>objetivos) | Procedimentos<br>(principais)                        |  |  |  |  |  |
| Qualitativa                                 | Aplicada                                | Exploratória                                  | Pesquisa<br>Bibliográfica<br>Produção<br>Tecnológica |  |  |  |  |  |

Tabela 1 – Metodologia de pesquisa

Fonte: Autores.

Quanto a metodologia de desenvolvimento, ela será baseada em práticas da metodologia ágil, com pequenas adaptações em algumas das atividades, tendo em vista a quantidade reduzida de membros da equipe. Os detalhes referentes tanto a metodologia do projeto quanto a de desenvolvimento estão detalhados nas Seções 3.1 e 3.2 deste trabalho, respectivamente.

## 1.6 Organização do trabalho

- **Capítulo 1 Introdução:** Neste capítulo, são dadas as primeiras definições do trabalho, sua contextualização, questão de pesquisa, justificativa, definição dos objetivos e as definições metodológicas iniciais.
- **Capítulo 2 Referencial teórico:** Este capítulo trabalha a fundamentação para a elaboração. Trata-se do conhecimento que norteia a proposta. O capítulo é dividido em uma pesquisa acerca do turismo, o problema da gestão de viagens e um *benchmarking* referente aos principais aplicativos para gestão financeira.
- **Capítulo 3 Proposta de trabalho:** Corresponde a explicação detalhada da metodologia do trabalho, os principais documentos referentes à sua implementação e às ferramentas utilizadas para auxiliar o desenvolvimento, consistindo na proposta a ser desenvolvida.
- **Capítulo 4 Desenvolvimento:** Este capítulo apresenta a descrição detalhada da execução da proposta, apresentando algumas mudanças necessárias, a partir da proposta apresentada no Capítulo 3, e o prosseguimento de seu desenvolvimento.
- **Capítulo 5 Considerações finais:** Trata-se do encerramento mais conclusivo deste Trabalho de Conclusão de Curso, com experiências e resultados obtidos, além dos trabalhos futuros.

# 2 Referencial Teórico

### 2.1 Turismo

Segundo Ignara (2003), as viagens se iniciaram desde que o homem deixou de ser sedentário e começou a ter necessidade de ir para diferentes locais. No início, tanto o comércio quanto a busca por novas riquezas motivaram os homens a trafegar além de suas casas. Ignarra diz que "o hábito de viajar para outras localidades por inúmeros motivos é um fenômeno antigo na história da humanidade. [...] deve ter surgido com os babilônios por volta de 4.000 a.C".

Com o Renascimento na Idade Moderna, além de viajar se tornar uma ambição cultural, as grandes navegações e ferrovias possibilitaram um grande aumento do turismo. De acordo com Kemp e Silva (2008) "Nessa época (até o século XVI) não havia meios de comunicação, nem mesmo os livros eram distribuídos maciçamente, e o meio de se conhecer o mundo, outras culturas, outras línguas, era viajando".

Já com as revoluções industriais, a contínua evolução dos meios de transporte permitiu o barateamento do turismo tornando-o mais acessível. "O turismo tornou-se elástico em relação à renda" (IGNARA, 2003). O autor também diz que eram 23 milhões os turistas internacionais, subindo para 55 milhões em 1958.

Kemp e Silva (2008) afirmam ainda que o avanço do turismo depende da economia, ligando fortemente esses dois fatores. Essa consideração se prova pelo fato do avanço da tecnologia e meios de transporte virem acompanhados com o do turismo, que em 2019 foi acrescido de 1.4 bilhões de turistas internacionais segundo o relatório da Organização Mundial do Turismo, ou OMT (2019).

Desta forma, o turismo sempre esteve presente, seja como necessidade ou lazer. Porém, a popularização está diretamente ligada às condições econômicas da sociedade. Assim, foi escolhido este tema voltado para o turismo de lazer, limitando à classe média brasileira por ser 47% dos brasileiros segundo G1 (2021).

#### 2.1.1 Turismo de lazer na classe média brasileira

Como publicado em 2018 na Associação Brasileira de *Blogs* de Viagem, ou ABBV (2018), "Mesmo em um cenário de crise no Brasil, viagens continuam sendo a principal atividade para 77% dos brasileiros de classe média durante as férias". Ainda sobre essa pesquisa, a maior parte dos participantes sente que só não viaja mais por falta de dinheiro, porém, 50% opta por roteiros mais acessíveis. Além disso, apontam que transporte, hospedagem e alimentação são os maiores gastos em viagens.

Dessa forma, nota-se que o turismo não apenas se mantém como tende ao crescimento diante do tempo. Porém, como apontado por diversos blogs de viajantes, como o Volto Logo do engenheiro civil Pagani que viajou por mais de 10 meses pela América Latina (2014), a realização do planejamento prévio é essencial para tornar possível uma viagem sem sustos financeiros, especialmente para os menos afortunados nesse quesito. Além disso, como retratado pelo especialista em educação financeira Coelho (2019), no site "Crédito ou Débito?", viajar em grupo pode ter diversos benefícios financeiros - por comprar em lotes maiores costuma-se obter mais economia. Porém, gerenciar grupos grandes é um desafio necessário que no *blog* foi indicado a fazer com planilhas, cadernos ou até uma rede social.

Para contornar esta dificuldade de organização, apresentada como essencial para economia e até mesmo realização de uma viagem, foi-se observada a oportunidade de construção de um aplicativo de gestão financeira para viagens a lazer, que foi proposto e desenvolvido por este trabalho.

### 2.2 Turismo na Pandemia

Em tempo de pandemia, causada pelo vírus SARS-CoV-2, responsável pela Covid-19, o turismo teve uma expressiva queda de faturamento. De acordo com um artigo da OMT (2022), "o fluxo internacional de turistas caiu 73% em 2020, chegando a níveis nunca vistos nos últimos 30 anos". Desta forma, percebe-se o quão desafiador era investir no setor no ano de 2020.

Porém, com a flexibilização das medidas de isolamento atuais, em julho de 2022, o setor conseguiu gerar crescimento de 32,1% em relação ao mesmo período do ano passado (2021), sendo apenas 2% inferior a 2019, antes da pandemia (BRASIL, 2022).

> De acordo com o Índice de Atividades Turísticas, apurado pelo Instituto Brasileiro de Geografia e Estatística (IBGE), o volume de receitas do setor avançou 49,1% desde o fim da segunda onda da pandemia no Brasil. E, embora ainda esteja 20,7% abaixo do nível registrado antes do início da crise sanitária, é o melhor resultado desde fevereiro de 2020 (CAMPOS, 2021).

Dessa forma, com o setor gradativamente de volta aos parâmetros de crescimento pré-pandemia, observa-se uma oportunidade de investimento no setor voltado a possibilitar um turismo financeiramente controlado.

# 2.3 Gestão de viagens: Dificuldades e desafios encontrados

No contexto deste trabalho, gestão de viagem é o conjunto de atividades relacionadas ao planejamento do itinerário, com locais previstos para refeições e descanso, cronograma de atividades e os respectivos controles de custos.

Para a realização de uma gestão de viagens adequada, tem-se a necessidade de mapear os possíveis pontos de interesse do indivíduo ou de um grupo e decidir quais locais serão visitados a partir de um consenso entre os membros, quando em grupo, ou realização de uma divisão em subgrupos para atividades específicas, desde que não interfira com o cronograma estabelecido para a viagem de todos.

Após a decisão dos locais a serem visitados, deve-se organizar um roteiro de viagem contendo um cronograma com as datas e horários combinados para cada atividade e a preparação de um orçamento a partir de pesquisas de preços e estimativas com base em relatos e experiências anteriores dos viajantes ou mesmo através de retorno avaliativos atualmente disponíveis para consultas em sites especializados pela *Internet*. Considerase uma boa prática organizar o cronograma baseado na distância entre os locais para diminuição do custo de deslocamento, que também deve ser levado em consideração no planejamento financeiro e do tempo disponível para a viagem.

Mesmo com tudo organizado, normalmente em planilhas preenchidas pelo líder do grupo, ou do próprio indivíduo quando a viagem acontece sozinho pelo turista, observa-se grande dificuldade no controle dos gastos durante a viagem, tendo em vista a necessidade de adaptação frente a algum imprevisto ocorrido. Sendo esta a maior dificuldade observada quando as viagens já estão em curso e podem não ter facilidades de acesso às informações mais relevantes para uma possível reorganização da jornada da viagem com a gestão mais eficiente sobre os recursos financeiros disponíveis para a tomada de decisão mais adequada à realidade momentânea.

O foco do aplicativo proposto é justamente a gestão financeira de viagens a lazer, pois é a maior dificuldade no planejamento e execução das mesmas do ponto de vista dos autores em suas experiências pessoais e/ou familiares.

### 2.4 Benchmarking

Em uma análise do mercado atual, de acordo com a Bússola do Investidor (2021), *fintech* brasileira especializada em investimentos, além de buscas *online* por aplicativos de gerenciamento de viagens, os melhores aplicativos de gerenciamento de finanças em 2021 estão caracterizados na Tabela 2. Os links de acesso de cada aplicativo avaliado podem ser encontrados no Apêndice B deste trabalho.

Em relação às características apresentadas na Tabela 2, pode-se observar a presença de elementos comuns entre os aplicativos, com algumas particularidades de cada um, mas a maioria focados na gestão financeira do dia a dia. A maioria dos aplicativos possuem notificações de lembrete para o usuário e um cadastro de despesas simples para otimização do tempo, porém alguns possuem cuidados especiais e implementaram o registro de um gasto recorrente como o Spendee. Essa funcionalidade permite que o usuário cadastre um tipo de gasto apenas uma vez, juntamente com a frequência que o mesmo ocorre, diminuindo a quantidade de registros que o usuário necessita fazer. Dentre as principais funcionalidades consideradas positivas no contexto deste trabalho para serem implementadas encontram-se a notificação dos usuários para não esquecimento do lançamento dos gastos do dia, separação do orçamento e custos em categorias, gráficos intuitivos e com capacidade de serem exportados em relatórios, controle individual das despesas e módulo de dívidas entre os membros do grupo de viagens.

Os aplicativos mais organizados foram os que possuíam foco no gerenciamento financeiro de forma geral (Mobills, Spendee e Wallet), enquanto os com foco em viagens registravam apenas os custos, sem muita categorização do orçamento (Trip Expense Manager e Trabee Pocket). Funcionam bem no seu próprio contexto, porém não satisfazem totalmente o público-alvo deste trabalho no entendimento e experiências dos próprios autores, com base na Seção 1.3.

| Nome                    | Características positivas        | Características negativas                                                                    |  |  |  |
|-------------------------|----------------------------------|----------------------------------------------------------------------------------------------|--|--|--|
|                         | 1. Notificação do usuário        | 1. Planejamento individual;                                                                  |  |  |  |
|                         | para registrar os gastos;        | 2. Impossibilidade de gestão                                                                 |  |  |  |
| Mobills                 | 2. Cadastro de contas bancárias; | de grupos;                                                                                   |  |  |  |
|                         | 3. Exportar relatórios em PDF    | 3. Limitação no lançamento de                                                                |  |  |  |
|                         | ou Excel.                        | gastos na versão gratuita.                                                                   |  |  |  |
|                         | 1. Possibilidade de registrar    |                                                                                              |  |  |  |
|                         | gastos recorrentes, facilitando  |                                                                                              |  |  |  |
|                         | o registro diário de gastos;     | 1. Planejamento individual;                                                                  |  |  |  |
|                         | 2. Gráficos intuitivos;          | 2. Impossibilidade de gestão                                                                 |  |  |  |
| Spendee                 | 3. Orçamento mensal;             | de grupos;                                                                                   |  |  |  |
|                         | 4. Conexão com o banco para      | 3. Vinculação com o banco não                                                                |  |  |  |
|                         | cadastro automático de despesas  | está na versão gratuita.                                                                     |  |  |  |
|                         | e receitas.                      |                                                                                              |  |  |  |
|                         | 1. Conexão com o banco para      |                                                                                              |  |  |  |
|                         | cadastro automático de despesas  |                                                                                              |  |  |  |
| Wallet                  | e receitas;                      |                                                                                              |  |  |  |
|                         | 2. Orçamentos divididos por      | 1. Compartilhamento em grupo<br>apenas na versão premium.<br>2. Por possuir foco no controle |  |  |  |
|                         | categorias para facilitar no     |                                                                                              |  |  |  |
|                         | controle;                        | diário, o lançamento de custos                                                               |  |  |  |
|                         | 3. Gráficos com possibilidade    | não pode ser relacionado a um                                                                |  |  |  |
|                         | de exportação para pdf e xls;    | evento como uma viagem, tornando                                                             |  |  |  |
|                         | 4. Possibilidade de compartilhar | o controle referente a este evento                                                           |  |  |  |
|                         | a carteira com outras pessoas    | mais difícil.                                                                                |  |  |  |
|                         | para controle em grupo;          |                                                                                              |  |  |  |
|                         | 5. Sistema de empréstimos e      |                                                                                              |  |  |  |
|                         | dívidas entre amigos.            |                                                                                              |  |  |  |
|                         |                                  | 1. Não separa orçamento por                                                                  |  |  |  |
|                         | 1. Pode importar viagens para o  | categoria;                                                                                   |  |  |  |
|                         | aplicativo com o Google;         | 2. Não possui sincronização                                                                  |  |  |  |
| Trip Expense<br>Manager | 2. Pode compartilhar a viagem    | <i>online</i> entre os participantes;                                                        |  |  |  |
|                         | com outras pessoas;              | 3. Aplicativo apenas em inglês;<br>4. Adição de locais para visitar sem                      |  |  |  |
|                         | 3. Pode adicionar e controlar    |                                                                                              |  |  |  |
|                         | despesas individualmente.        | orçamento por local;                                                                         |  |  |  |
|                         |                                  | 5. Não há planejamento de gastos,                                                            |  |  |  |
|                         |                                  | apenas controle.<br>1. Separa o orçamento apenas entre                                       |  |  |  |
| Trabee Pocket           |                                  | dinheiro e cartão;                                                                           |  |  |  |
|                         | 1. Pode importar viagens para o  | 2. Não há gráficos de despesas na                                                            |  |  |  |
|                         | aplicativo com o Google;         | versão gratuita;                                                                             |  |  |  |
|                         | 2. Pode compartilhar a viagem    | 3. Não exporta dados na versão                                                               |  |  |  |
|                         | com outras pessoas;              | gratuita;                                                                                    |  |  |  |
|                         | 3. Pode adicionar e controlar    | 4. Não há orçamento, contendo                                                                |  |  |  |
|                         | despesas individualmente.        | apenas os gastos                                                                             |  |  |  |
|                         |                                  | 5. Feito para custos individuais;                                                            |  |  |  |
|                         |                                  | 6. Aplicativo apenas em inglês.                                                              |  |  |  |
|                         |                                  |                                                                                              |  |  |  |

Tabela 2 – *Benchmarking de aplicativos de gerenciamento financeiro*.

# 3 Proposta de trabalho

Este capítulo tratará da proposta de desenvolvimento da aplicação que procura suprir as demandas destacadas no Capítulo 1, principalmente na Seção 1.3, a fim de atender ao objetivo apresentado na Seção 1.4, detalhando as metodologias que foram aplicadas e os recursos tecnológicos empregados, além da arquitetura proposta e validada através da simulação de um dos casos de uso que foi implementado e está disponível no Apêndice C deste trabalho.

### 3.1 Metodologia do projeto

Este trabalho está dividido em duas fases de solução, em que na primeira foram realizadas as atividades de estudo, pesquisa e levantamentos necessários ao reconhecimento mais detalhado do problema para elaboração de uma proposta, que foi denominada de TCC1. Na segunda fase foram realizadas as atividades de aplicação das definições da proposta para a construção da solução de software respeitando a organização, planejamento e metodologias definidas na primeira fase. Esta fase foi denominada neste trabalho de TCC2.

#### 3.1.1 Tipo de Pesquisa (quanto à abordagem)

O presente trabalho tem sua pesquisa classificada quanto à sua abordagem como qualitativa, pois não se preocupa com a representatividade numérica e sim com o aprofundamento da compreensão do seu objeto de estudo (controle financeiro de viagens).

#### 3.1.2 Tipo de Pesquisa (quanto à natureza)

A pesquisa aplicada tem como objetivo gerar conhecimentos para aplicação prática, dirigidos à solução de problemas específicos, envolvendo verdades e interesses locais.

Por se tratar de um trabalho cujo objetivo principal é o desenvolvimento de um software de controle financeiro de viagens, ele pertence a esta classificação quanto a sua natureza.

#### 3.1.3 Tipo de Pesquisa (quanto aos objetivos)

A pesquisa exploratória tem como objetivo proporcionar maior familiaridade com o problema, para torná-lo mais explícito ou construir hipóteses.

Em termos de objetivos, a pesquisa associada a este trabalho é classificada como exploratória, por se tratar de um estudo de caso com o uso de pesquisas e utilização de aplicativos de gerenciamento financeiro de terceiros, visando mapear suas características e, com base nelas, definir as funcionalidades essenciais da proposta a ser desenvolvida durante as atividades da segunda fase (TCC2).

Portanto, como apresentado na Tabela 1, o presente trabalho trata-se de uma pesquisa aplicada com abordagem qualitativa de dados, adquiridos de forma exploratória com o uso de aplicativos existentes no mercado, cujos procedimentos principais a serem realizados são a pesquisa bibliográfica e a produção tecnológica.

### 3.1.4 Primeira fase do projeto (TCC1)

As atividades realizadas no TCC1 corresponderam à parte inicial do projeto, partindo de uma situação problema encontrada até a proposta de uma solução de software que busca solucioná-la. As principais atividades estão definidas abaixo, e o seu cronograma é apresentado na Tabela 3.

| Atividade                                    | Mês |     |     |     |     |     |  |
|----------------------------------------------|-----|-----|-----|-----|-----|-----|--|
|                                              | Ago | Set | Out | Nov | Dez | Jan |  |
| Definir o tema                               | Χ   |     |     |     |     |     |  |
| Conversar com<br>orientador                  | X   | X   | X   | X   | Χ   | X   |  |
| Definir metodologia                          | Χ   |     |     |     |     |     |  |
| Realizar pesquisa<br>bibliográfica           | X   | Χ   | X   |     |     |     |  |
| Elaborar proposta de<br>solução              |     | X   | X   |     |     |     |  |
| Definir arquitetura                          |     | Χ   | X   |     |     |     |  |
| Elaborar documentos<br>principais da solução |     | X   | X   | X   | X   | X   |  |
| Desenvolver simulação<br>da solução          |     |     |     |     | X   | X   |  |
| Apresentar TCC 1 para a<br>banca             |     |     |     |     |     | X   |  |

Tabela 3 – Cronograma do TCC1.

- **Definir tema:** processo de definição do tema, ocorrido através de debates entre os autores, com a utilização da técnica de *brainstorm*;
- **Conversar com o orientador:** reuniões realizadas às quartas-feiras para esclarecimento de dúvidas, revisão do documento e demais orientações;
- **Definir metodologia:** definição das metodologias utilizadas nas pesquisas e no desenvolvimento da aplicação, correspondendo às Seções 3.1 e 3.2, deste trabalho;
- **Realizar pesquisa bibliográfica:** Consiste na pesquisa relacionada ao tema, através de livros, sítios virtuais e artigos para a melhor compreensão acerca do contexto do projeto e a sintetização do que seria a gestão financeira no contexto deste trabalho, além de uma pesquisa exploratória acerca de alguns aplicativos de gerenciamento financeiros, sintetizados na Tabela 2.
- **Elaborar proposta de solução:** a partir da análise sobre a Tabela 2 e dificuldades apuradas nos levantamentos, em conjunto com o conhecimento adquirido sobre o tema, elaborou-se a proposta de desenvolvimento de um aplicativo de gestão financeira para viagens a lazer;
- **Definir arquitetura:** consiste na definição da arquitetura que será utilizada para o desenvolvimento do aplicativo, explicada na Seção 3.5.
- **Elaborar documentos principais da solução:** criação dos artefatos de *softwares* considerados principais pelos autores para a realização da proposta, descritos nas Seções 3.3 e 3.4;
- **Desenvolver simulação da solução:** implementação de um caso de uso do sistema com a arquitetura e tecnologias propostas, que demonstre a viabilidade do presente trabalho, disponível no Apêndice C;
- **Apresentar TCC1:** apresentação da proposta do projeto para a banca examinadora.

### 3.1.5 Segunda fase do projeto (TCC2)

As atividades do TCC2 foram realizadas com base na metodologia ágil, nas quais suas práticas e papéis foram utilizados de maneira adaptada, tendo em vista que o time de desenvolvedores foi composto por apenas dois integrantes, que são os próprios autores, com o auxílio do professor orientador para as tomadas de decisão referentes ao trabalho, além do aporte avaliativo dos integrantes da banca do TCC1. As atividades estão definidas abaixo, e o seu cronograma está disponível na Tabela 4.

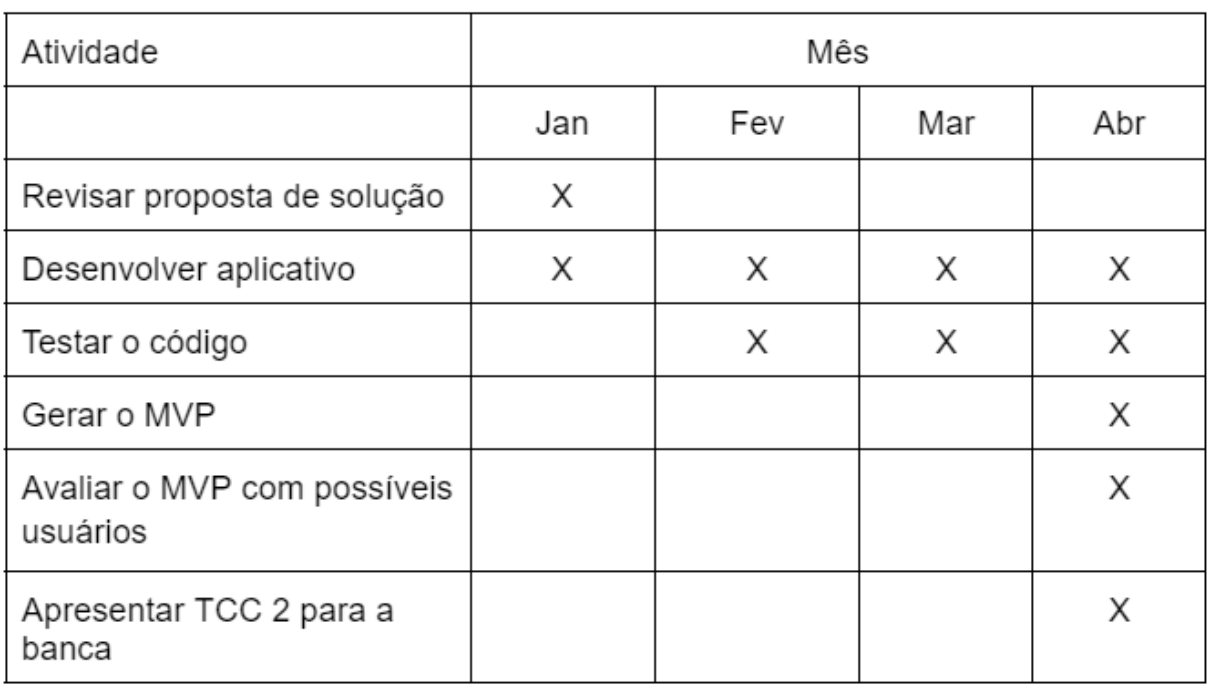

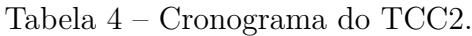

Fonte: Autores.

- **Revisar proposta de solução:** correções provenientes dos apontamentos levantados após a atividade de apresentação do TCC1 para a banca, gerando uma versão coerente com a proposta aprovada pela banca como solução;
- **Desenvolver aplicativo:** Realização das *sprints* de desenvolvimento do aplicativo, com base nas adaptações acima mencionadas;
- **Testar o código:** Teste e validação das funcionalidades desenvolvidas na etapa anterior, a fim de manter o bom funcionamento do software;
- **Gerar o MVP:** Criação do MVP, ou seja, o Produto Mínimo Viável, com as funcionalidades essenciais devidamente implementadas, capaz de ser utilizada para fins de validação com possíveis usuários;
- **Avaliar o MVP com possíveis usuários:** Avaliação de satisfação com possíveis usuários para validar se o aplicativo foi capaz de suprir a demanda por ele proposta;

• **Apresentar TCC 2 para a banca:** apresentar os resultados do trabalho proposto para a banca examinadora.

### 3.1.6 Processo Metodológico

O processo metodológico completo está descrito na Figura 1, incluindo as atividades correspondentes a ambas as fases do projeto proposto (TCC1 e TCC2).

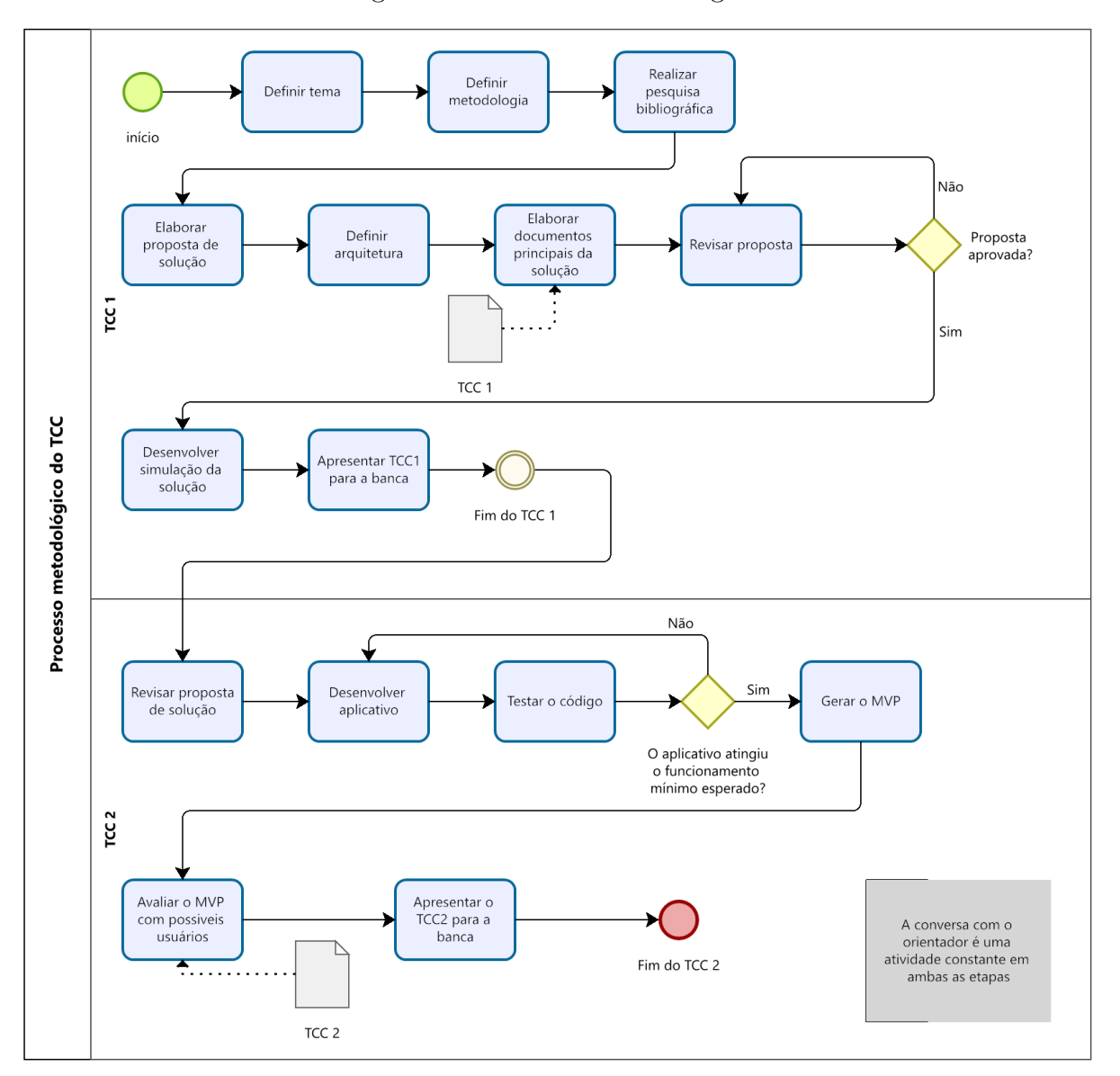

Figura 1 – Processo metodológico.

Fonte: Autores.

## 3.2 Metodologia de desenvolvimento

#### 3.2.1 Metodologia ágil

Como descrito por Jim Highsmith (2001), um dos fundadores da Aliança ágil, insatisfeitos com a presente situação do desenvolvimento de software, marcada por excesso de burocratização, um grupo de pesquisadores e especialistas se reuniram e formaram a chamada Aliança Ágil, com o objetivo de encontrarem práticas e filosofias comuns que poderiam melhorar o processo de desenvolvimento atual. Assim, o Manifesto Ágil foi assinado como uma declaração de princípios que fundamentam o desenvolvimento ágil de software e seus quatro princípios são:

- **Indivíduos e interações** mais que processos e ferramentas
- **Software em funcionamento** mais que documentação abrangente
- **Colaboração com o cliente** mais que negociação de contratos
- **Responder a mudanças** mais que seguir um plano

Com esses valores em mente, os processos ágeis focam-se na integração constante entre os membros da equipe e os clientes e na entrega constante de valor por meio das funcionalidades. Segundo Back e Andres (2004), na obra *Extreme Programming Explained*, o objetivo do XP, uma metodologia ágil, é tornar o desenvolvimento de software excepcional, possuindo menor custo, menos defeitos, maior produtividade e retorno sobre o investimento muito maior. Esta foi a metodologia escolhida para o desenvolvimento da proposta deste trabalho pelos motivos supracitados.

Dentre as principais atividades e conceitos presentes nessa metodologia, as que foram utilizadas no desenvolvimento do projeto e que são importantes de serem descritas, bem como a forma como foram utilizadas, tendo em vista que o projeto é composto por apenas dois desenvolvedores e um orientador, são:

• Papéis

*Scrum Master*: Responsável por separar os grupos, alocar atividades e verificar se estão sendo realizadas pela equipe. Foi exercido pelo professor orientador.

*Product Owner*: Responsável por ser a ligação entre o cliente e a equipe, tirar dúvidas com o cliente e gerenciar o *backlog* do produto. Realizado em conjunto pelos autores e pelo orientador.

Desenvolvedor: Responsável por desenvolver o sistema. O time de desenvolvimento será composto exclusivamente pelos autores do presente trabalho.
#### • Práticas

*Sprints*: Um intervalo de tempo de um mês ou menos, no qual uma versão incremental potencialmente utilizável do produto é criada. tiveram duração de uma semana.

*Dailies*: Reunião diária entre os membros da equipe para notificar aos demais integrantes sobre o andamento da atividade planejada para a *sprint*, identificando e removendo impedimentos. Tendo em vista a quantidade de membros da equipe, as *dailies* ocorreram apenas nos casos em que não ocorreram o *pair programming*.

*Review* : Reunião entre todos os membros da equipe executada ao final da *sprint* para inspecionar o cumprimento da mesma, seus pontos positivos e negativos, e como melhorá-los. Foram realizadas ao final de cada *sprint*. A cada caso de uso implementado, foi realizada a validação com o orientador.

*Pair programming*: Prática na qual um par de programadores divide o uso de um mesmo computador para programar o código. Um assume o papel de piloto enquanto o outro se torna o copiloto, observando se o parceiro está cumprindo as boas práticas e a folha de estilo definida pela equipe, auxiliando na lógica da função etc. Foi utilizado no projeto durante as *sprints* iniciais até que o conhecimento estivesse difundido entre os membros e a folha de estilo definida.

• Gerenciamento

*Brainstorm*: Técnica utilizada para a geração de possíveis soluções para um determinado problema, para a sua realização, os participantes se reúnem e devem expor suas ideias sem serem julgados por isso, de forma ao grupo obter o maior número de soluções possíveis para depois filtrar as melhores.

*Backlog* do produto: Uma lista contendo tudo que é necessário no produto, suas funcionalidades e requisitos. Foi gerado o backlog do produto com base nos casos de uso descritos na Seção 3.4.

*Backlog* da *Sprint*: é o conjunto de itens do backlog do produto selecionados para serem realizados na *sprint*. Foi decidido com base na priorização realizada pelos autores e orientador durante as atividades do TCC2.

Kanban: É um método para definir, gerenciar e melhorar serviços que entregam conhecimento sobre o fluxo de trabalho. Foi utilizado através do ZenHub.

• Boas práticas

Folha de estilo: documento contendo toda a padronização decidida pela equipe, com o objetivo de facilitar o desenvolvimento e manutenção do código e consequentemente aumentando a produtividade. Foi definida durante as primeiras sprints e poderá ser consultada na página do projeto localizada no GitHub.

Testes unitários: são testes de entrada e saída de dados das menores partes testáveis de um programa. Foram realizados em cada funcionalidade desenvolvida na *sprint* para assegurar seu funcionamento individual.

Testes funcionais: realizados para garantir a conformidade das funcionalidades de um sistema, verificando se o mesmo realiza as tarefas especificadas. Foram utilizados em conjunto com os testes unitários.

## 3.2.2 Fluxo de desenvolvimento

Para a utilização da metodologia ágil no projeto, o fluxo representado na Figura 2 será utilizado, estão nela descritas as principais atividades realizadas durante a implementação do trabalho.

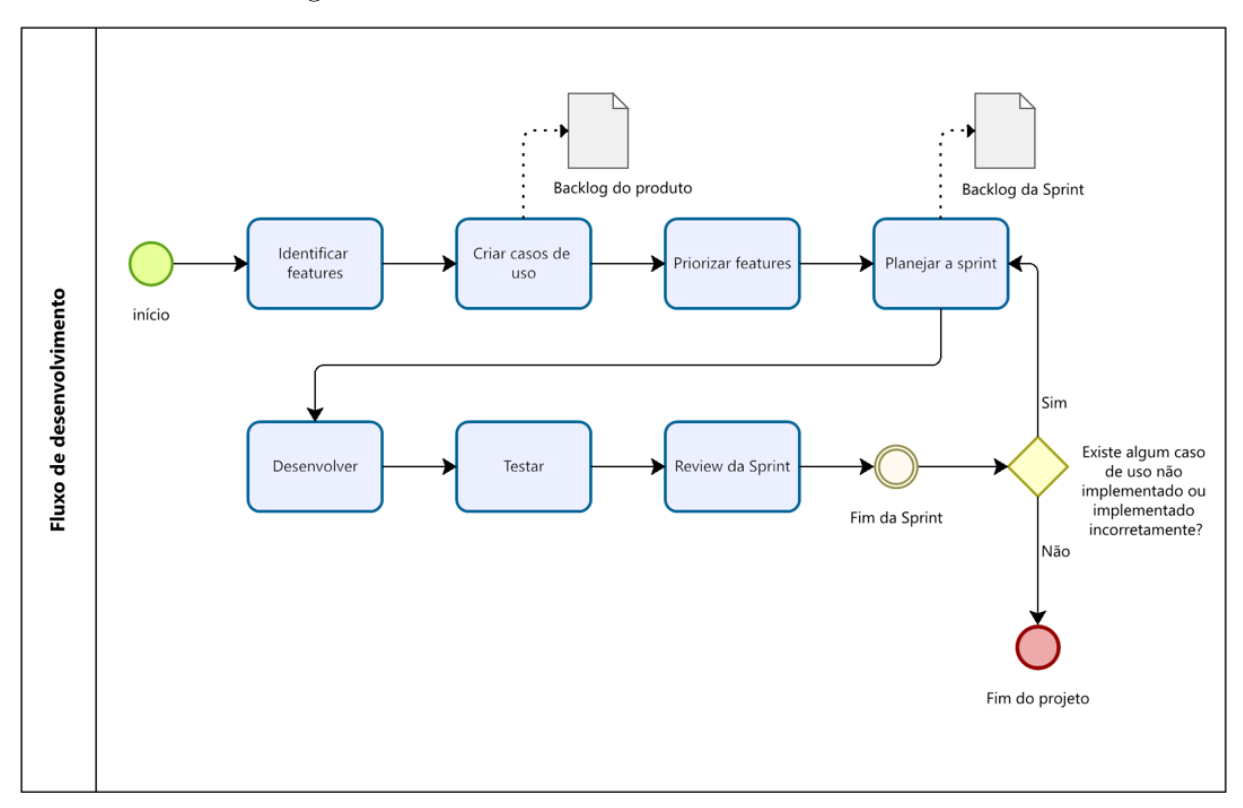

Figura 2 – Processo de desenvolvimento do TCC2.

Fonte: Autores.

- **Identificar** *features***:** O termo *feature* corresponde às funcionalidades de um software, sendo nessa fase levantados os requisitos e funcionalidades do aplicativo.
- **Criar casos de uso:** Criação dos casos de uso do sistema, descritos na Seção 3.4, formando o *backlog* do produto (da aplicação).
- **Priorizar** *features***:** Definir quais casos de uso são essenciais ou necessários para a implementação de outros, colocando-os em ordem coerente.
- **Planejar a** *sprint***:** Escolha de quais *features* serão desenvolvidas ao longo da *sprint*, com base no resultado da anterior.
- **Desenvolver:** Escrita do código-fonte da funcionalidade escolhida.
- **Testar:** Realização dos testes correspondentes à *feature*.
- *Review* **da** *Sprint*: Reunião na qual o que foi produzido na *sprint* é apresentado ao orientador para sua validação.

# 3.3 Diagrama de casos de uso

Para elaboração dos casos de uso, primeiro foram identificados os atores da aplicação sendo eles:

- Usuário: Qualquer pessoa cadastrada na aplicação.
- Espectador: Usuário adicionado como espectador em uma viagem.
- Participante: Usuário adicionado como participante em uma viagem.
- Guia: Usuário criador da viagem.

Após isso, foram identificados os casos de uso explicitados na Figura 3, que serão detalhados na Seção 3.4 deste trabalho.

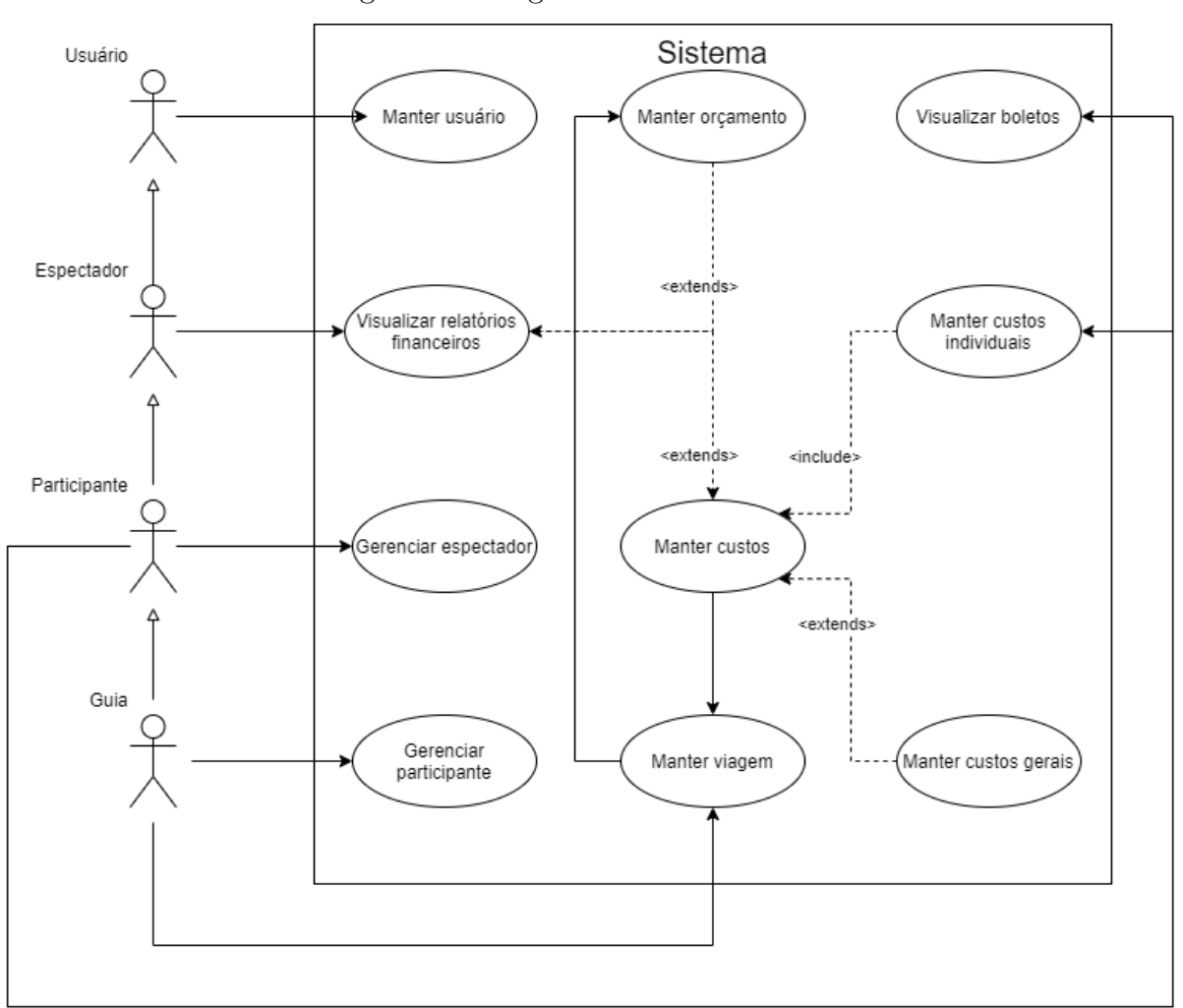

Figura 3 – Diagrama de Casos de Uso.

Fonte: Autores.

# 3.4 Especificação dos casos de uso

Nesta seção estão descritos os casos de uso fundamentais do projeto.

| Atores            | Usuário                                                 |  |
|-------------------|---------------------------------------------------------|--|
| Prioridade        | Alta                                                    |  |
| Descrição         | Um usuário deve ser capaz de criar, entrar              |  |
|                   | e editar sua conta de acesso ao aplicativo.             |  |
| Fluxo principal   | 1. Usuário se cadastra no aplicativo;                   |  |
|                   | 2. Usuário entra no aplicativo usando suas credenciais; |  |
|                   | 3. Usuário edita suas informações.                      |  |
| Fluxo alternativo | 1. Usuário recupera sua senha;                          |  |

UC01. Manter usuário

# UC02. Manter viagem

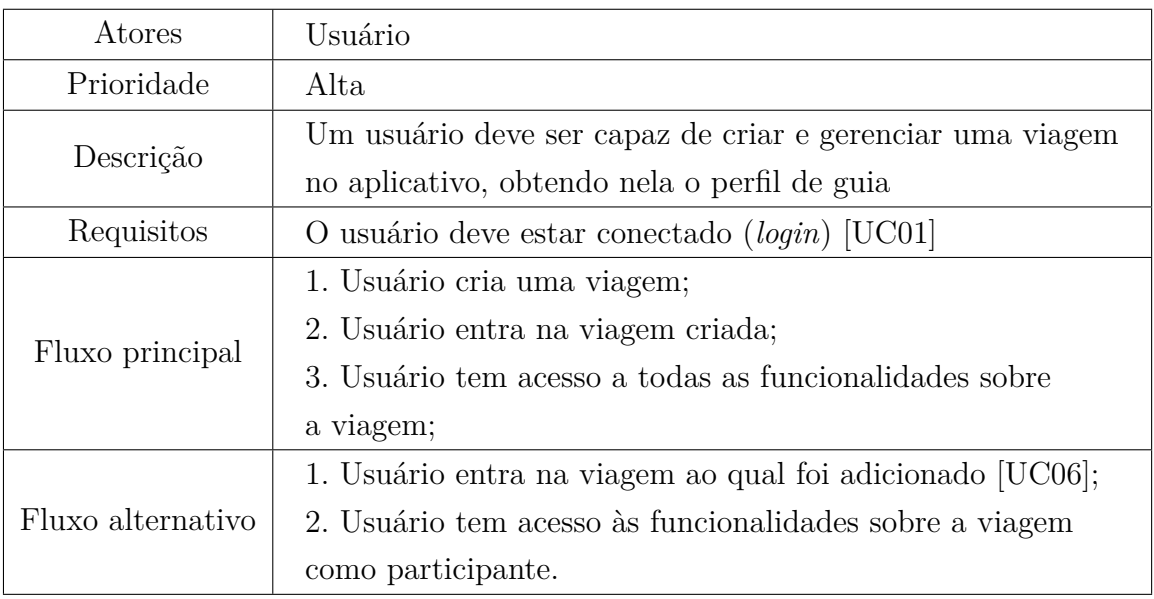

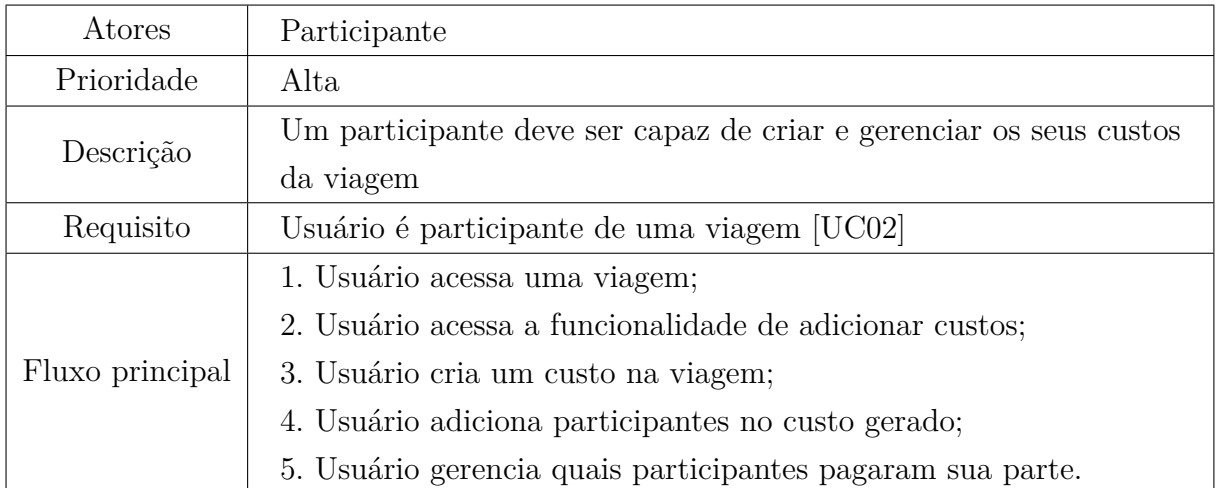

## UC03. Manter custos individuais

# UC04. Manter custos gerais

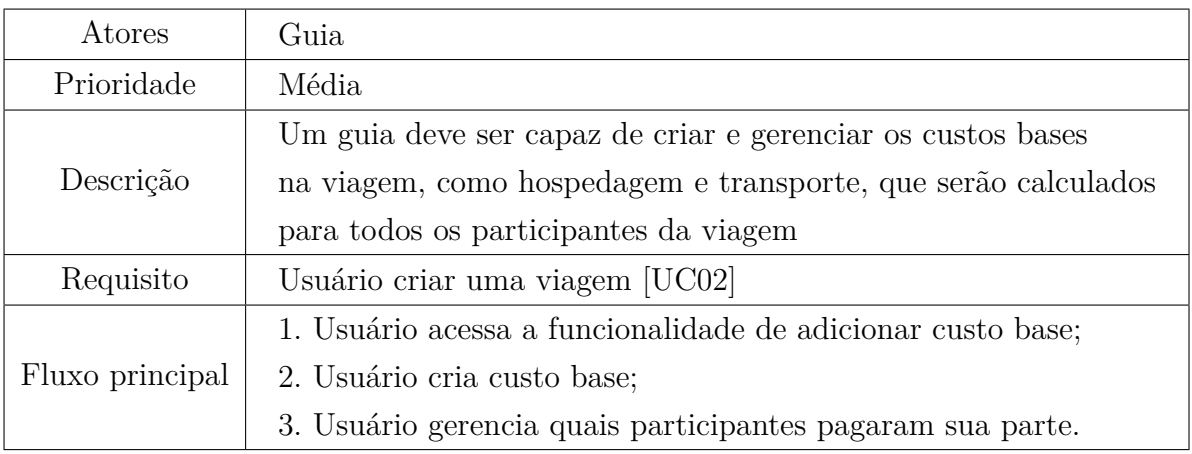

# UC05 Gerenciar participante

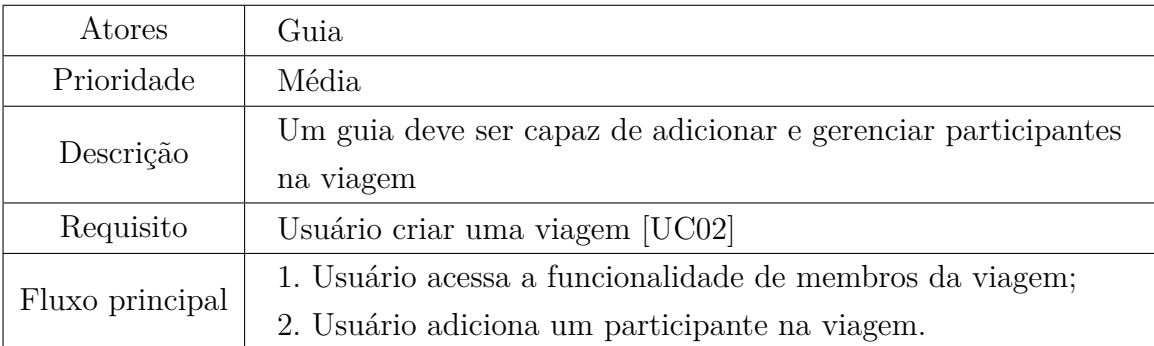

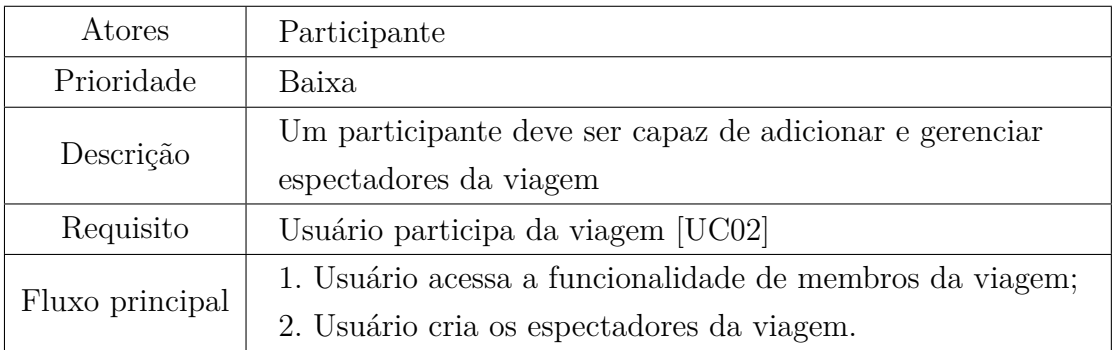

## UC06. Gerenciar espectador

## UC07. Visualizar relatório financeiro

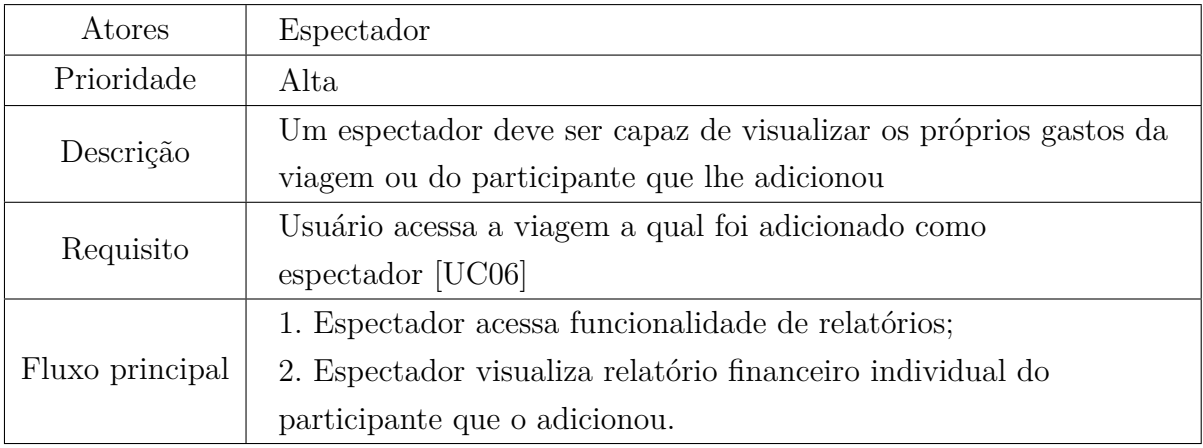

## UC08. Visualizar quitações

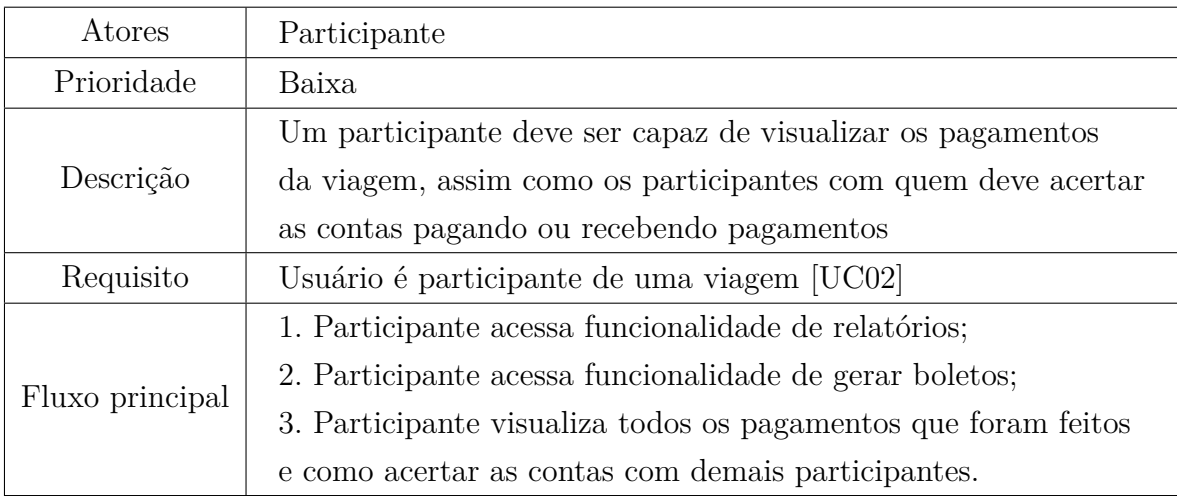

# UC09. Manter orçamento

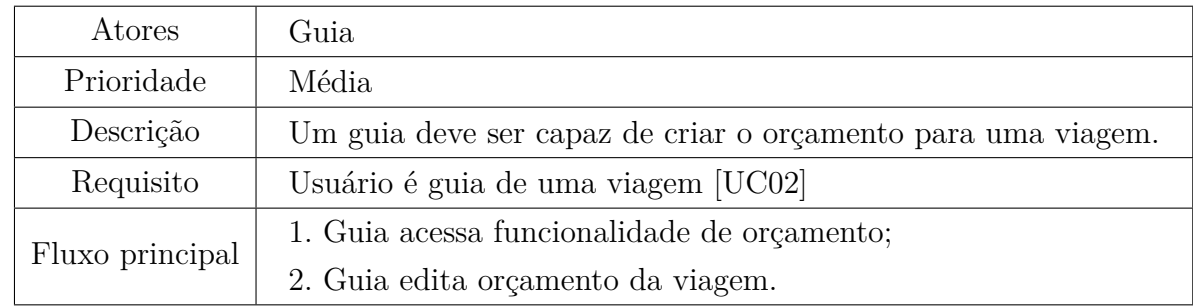

# 3.5 Arquitetura

A arquitetura de projeto empregada por este trabalho foi a *Model-View-Controller* (MVC), em que o modelo do banco de dados e as controladoras estão no *Backend*, enquanto as visualizações estão no *Frontend*. Esta arquitetura foi escolhida pela modularização dos serviços que permite a adaptação do modelo. A Figura 4 ilustra como será a comunicação, cujas tecnologias foram especificadas.

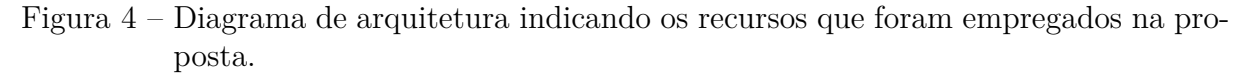

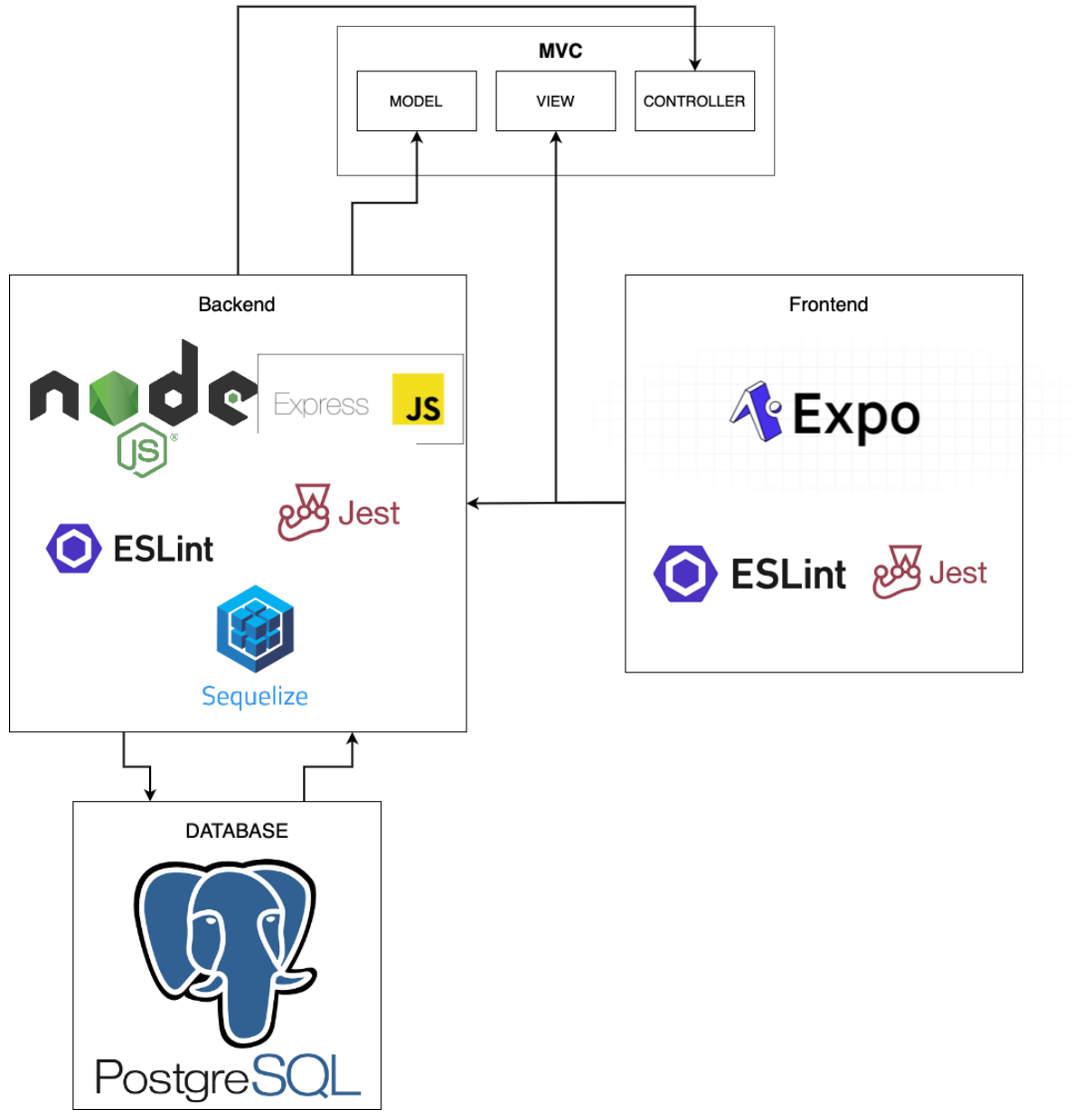

Fonte: Autores.

### 3.5.1 Backend

No *Backend* estarão localizadas tanto a modelagem do banco de dados quanto suas controladoras. Ele será desenvolvido em NodeJS por se tratar de uma tecnologia atual e de fácil integração com as tecnologias que serão utilizadas no *Frontend*. Todo o código do *backend* está disponível no repositório acessado pelo link: <https://github. com/Poulvilho/sobre12\_backend>.

#### 3.5.1.1 NodeJS

*Framework* Javascript de código assíncrono, orientado a eventos e multiplataforma, desenvolvido como código aberto e projetado para desenvolvimento de aplicações escaláveis de rede (NODEJS, 2022). Foi utilizado para a criação do servidor de *Backend*.

#### 3.5.1.2 Sequelize

Definido como um ORM (*Object-Relational Mapper*) para Node.js. O Sequelize tem suporte para PostgreSQL, realizando o mapeamento de dados relacionais (tabelas, colunas e linhas) para objetos Javascript (SEQUELIZE, 2022). Foi utilizado para facilitar a comunicação com o Sistema Gerenciador de Banco de Dados (SGBD), visto que este ORM define e mapeia os objetos no banco de dados disponibilizando os comandos para manipulá-los.

#### 3.5.1.3 PostgreSQL

"Sistema gerenciador de banco de dados relacional desenvolvido com código aberto, que utiliza e amplia a linguagem SQL combinada com características que armazenam e escalam com segurança os processamentos de dados mais complicados" (POSTGRESQL, 2022). Foi utilizado para manter os dados da aplicação de maneira relacional e persistente, com foco em conservar espaço e manter a consistência dos dados.

#### 3.5.2 Frontend

No *Frontend* estão localizadas as telas do aplicativo, responsáveis pela interação com o usuário e envio de requisições para o *Backend*. Todo o código do *Frontend* estará disponível no repositório acessado pelo link: <https://github.com/Poulvilho/sobre12\_ frontend>.

#### 3.5.2.1 Expo

O Expo é uma plataforma de código aberto com foco em criar interfaces de usuário em páginas *Web*, Android e iOS em React (EXPO, 2022). Foi utilizado para que com apenas um código base, seja possível gerar tanto a aplicação *mobile* quanto a versão *Web*.

#### 3.5.2.2 React

O React é uma biblioteca JavaScript de código aberto com foco em criar interfaces de usuário em páginas *Web* (REACT, 2022). É mantido pelo Facebook, Instagram, outras empresas e uma comunidade de desenvolvedores individuais. Foi utilizado pelo Expo para a criação da interface *Web*.

#### 3.5.2.3 React Native

React Native é uma biblioteca JavaScript criada pelo Facebook. É usada para desenvolver aplicativos para os sistemas Android e iOS de forma nativa (NATIVE, 2022). Foi utilizada para o desenvolvimento em Android, mantendo a possibilidade da portabilidade para iOS, mas com foco inicial em atingir o maior número de pessoas.

## 3.5.3 Outras ferramentas

#### 3.5.3.1 ESLint

Ferramenta de análise estática de código que permite aos desenvolvedores descobrirem problemas no código sem a necessidade de executá-lo (ESLINT, 2022). Foi utilizado para identificar padrões problemáticos encontrados em código JavaScript, auxiliando no processo de refatoração do código, aumentando a sua manutenibilidade.

#### 3.5.3.2 Jest

*Framework* de testes criado pelo Facebook e projetado para garantir a correção de código JavaScript (JEST, 2022). Foi utilizado para o desenvolvimento de testes unitários, a fim de garantir que cada parte do sistema funcione individualmente, aumentando a confiabilidade do *software*.

### 3.5.4 Sistema Gerenciador de Banco de Dados (SGBD)

Para a elaboração desse projeto foi realizada a modelagem do banco de dados para atender suas necessidades. Este processo teve início na modelagem conceitual, em que foi abstraído o problema para um modelo conceitual que foi posteriormente traduzido para um modelo relacional. Desta forma, foi utilizado o Diagrama Entidade-Relacionamento para a construção do modelo conceitual e o Diagrama Lógico de Dados (DLD) fundamentando a posterior implementação física necessária para resolução pratica do projeto proposto.

#### 3.5.4.1 Diagrama Entidade-Relacionamento

O Diagrama Entidade-Relacionamento, também conhecido como DE-R, é um diagrama que visa abstrair e demonstrar as entidades com seus atributos e suas relações para resolver um problema (CHEN, 1976). A Figura 5 representa o DE-R deste projeto proposto, na qual as principais entidades observadas são: usuário, viagem, custo, orçamento, categorias e subcategorias dos custos.

#### 3.5.4.2 Diagrama Lógico de Dados

O Diagrama Lógico de Dados, ou DLD, leva em conta a modelagem proposta no modelo conceitual representado no DE-R, porém implementando com adequações quanto a nomenclatura, tipo de dado dos atributos, chaves primárias e estrangeiras, normalização, entre outros recursos relevantes a serem implementados na base de dados responsável por manter e manipular os dados na camada de persistência do projeto (CHEN, 1976). A Figura 6 representa o DLD do projeto mapeado do DE-R proposto.

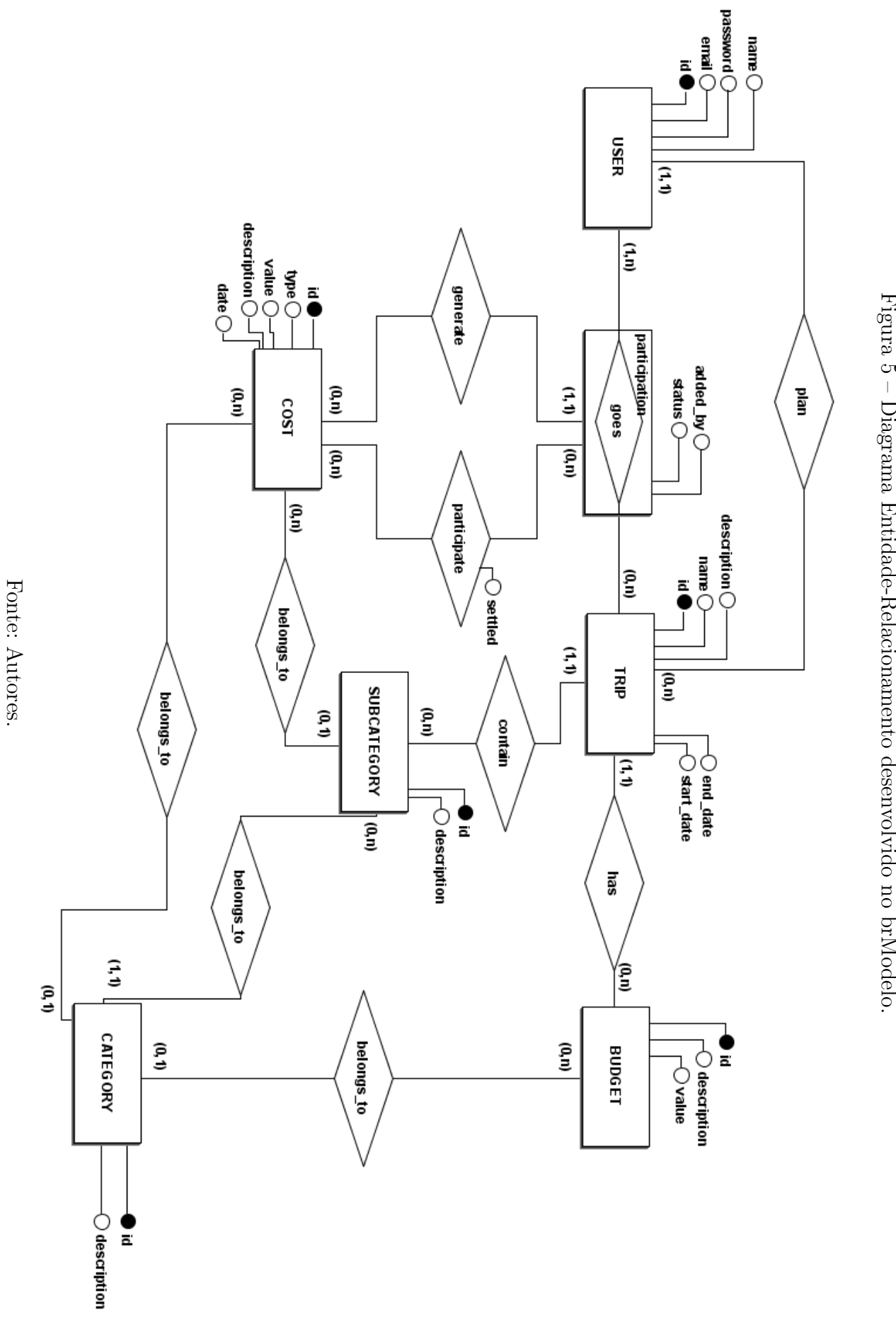

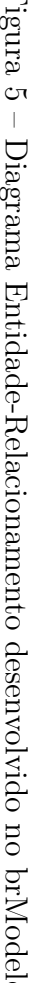

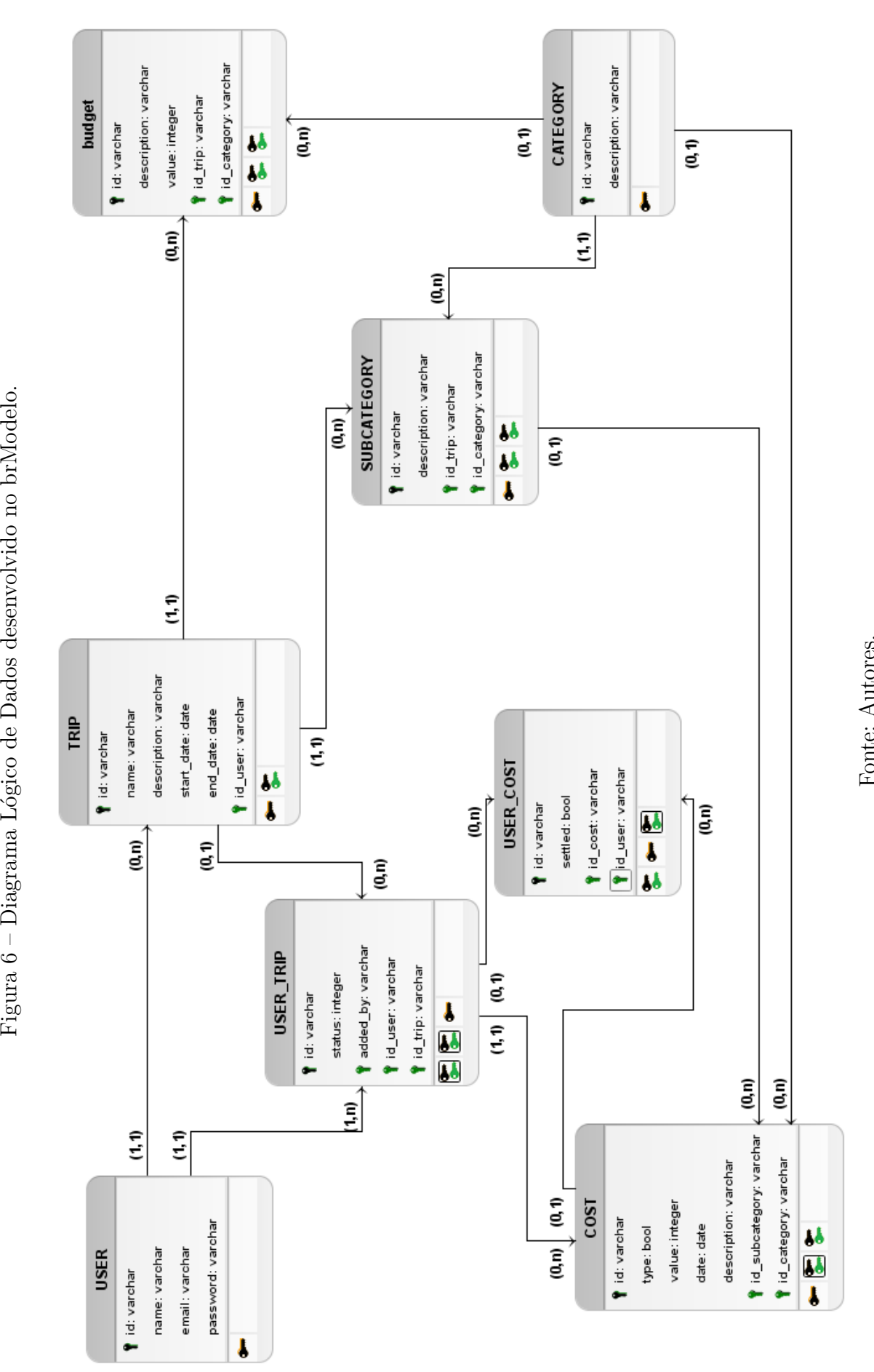

# 3.6 Suporte técnico

Para o auxílio do desenvolvimento do projeto, foram utilizadas algumas ferramentas, sendo relacionadas as principais para a etapa do TCC2:

- 1. Git: Sistema de controle de versão. Foi utilizado para manter o controle de versão e sincronização no desenvolvimento do projeto entre os membros;
- 2. GitHub: Plataforma de hospedagem de código fonte. Foi utilizado para manter o software gerado;
- 3. ZenHub: Extensão do Github para gerenciar projetos. Foi utilizado para o gerenciamento do projeto pelos autores como demonstrado no Apêndice A;
- 4. brModelo: Software utilizado para modelagem de banco de dados relacional. Foi utilizado para a criação do Diagrama Entidade-Relacionamento e do Diagrama Lógico de Dados.
- 5. Bizagi Modeler: Software utilizado para modelagem de processos. Foi utilizado para a modelagem dos processos metodológicos e de desenvolvimento do TCC2.
- 6. VSCode: IDE (Ambiente de desenvolvimento integrado) com suporte para JavaScript, TypeScript e NodeJs que possui um rico ecossistema de extensões para outras linguagens e ambientes de execução. Foi utilizado para o desenvolvimento do aplicativo.
- 7. Insomnia: Aplicativo multiplataforma gratuito que interage com APIs baseadas em HTTP, com interface e funcionalidades avançadas. Foi usada para interagir com o *Backend* com o propósito de testar durante o desenvolvimento.
- 8. Android Studio: IDE para desenvolvimento de aplicativos Android, que além de editor de código oferece recursos para aumentar a produtividade. Foi utilizado para emular um dispositivo Android durante o desenvolvimento do aplicativo.
- 9. Heroku: PaaS (Plataforma como um Serviço) que permite hospedagem, configuração, testagem e publicação de projetos virtuais na nuvem, facilitando a configuração da infraestrutura para o deploy. Foi utilizado para hospedar o *Backend* na nuvem para conexão.

# 4 Desenvolvimento

Este capítulo visa demonstrar como foi executado o desenvolvimento da proposta apresentada no Capítulo 3, conforme planejado para a segunda fase do projeto (TCC2) descrito na Seção 3.1.5, com algumas adaptações necessárias para a implementação coerente do trabalho proposto.

# 4.1 Alterações de cronograma

Como a apresentação do TCC2 foi postergada para o primeiro semestre de 2022, as atividades foram realizadas em dois semestres diferentes, sendo eles 2021/2 e 2022/1 como denota a Tabela 5. Além disso, durante o desenvolvimento, surgiu a necessidade da inclusão de uma nova atividade, "Aplicação das técnicas de UX", focada no desenvolvimento do *layout* para uma melhor experiência do usuário final durante o uso do aplicativo.

| Atividade                               | Mês |     |     |     |     |     |  |
|-----------------------------------------|-----|-----|-----|-----|-----|-----|--|
|                                         |     |     |     |     |     |     |  |
|                                         | Fev | Mar | Jun | Jul | Ago | Set |  |
| Conversar com<br>orientador             | х   | х   | х   | х   | х   | х   |  |
| Revisar proposta de<br>solução          | х   |     |     |     |     |     |  |
| Desenvolver aplicativo                  | х   | x   | х   | х   | х   |     |  |
| Testar o código                         |     |     | х   | х   | х   |     |  |
| Aplicação das<br>técnicas de UX         |     |     |     | х   | х   |     |  |
| Gerar o MVP                             |     |     |     |     | х   |     |  |
| Avaliar o MVP com<br>possíveis usuários |     |     |     |     | х   |     |  |
| Apresentar TCC 2<br>para a banca        |     |     |     |     |     | х   |  |

Tabela 5 – Cronograma do TCC2 atualizado.

Fonte: Autores.

### 4.1.1 Quanto ao desenvolvimento do aplicativo

Para tornar o projeto mais completo, ao longo do projeto foi decidido que um dos integrantes da equipe de desenvolvimento faria um curso focado em *layout* e usabilidade para melhorar a experiência do usuário no uso do aplicativo. Dessa forma, o outro integrante ficou responsável por desenvolver as telas de forma simples, porém com uso de componentes para facilitar a refatoração e paralelamente o *Backend* necessário para o seu funcionamento. Assim, os *Product Owners* validaram o fluxo e o funcionamento das telas até a conclusão de todos os casos de uso previstos na primeira fase deste projeto (TCC1), para que ao final, fossem incluídas as melhorias visuais ao projeto.

# 4.2 Etapas do desenvolvimento

## 4.2.1 Revisar proposta de solução

Após a apresentação da primeira fase do projeto, TCC1, foi realizada uma etapa de verificação e correções no projeto e plano de testes do trabalho. Assim, antes do início de desenvolvimento da proposta, foi feita uma nova análise quanto às atividades sugeridas no Kanban, sendo elas incrementadas com atividades referentes aos testes e reordenadas de forma a satisfazer as necessidades do MVP.

## 4.2.2 Desenvolver aplicativo

Nesta etapa, foi desenvolvido o *software* do aplicativo sugerido na proposta descrita na Seção 3, seguindo a metodologia denotada, porém com adaptações que se mostraram necessárias. As histórias de usuário que necessitavam acessar o banco de dados foram realizadas utilizando como base a conexão entre os sistemas *Backend* e *Frontend* estabelecidas na simulação no Apêndice C. A Tabela 6 demonstra como foi executado o projeto com as atividades separadas em *sprints* de 15 dias, de forma a dar ordem cronológica às etapas do projeto.

Inicialmente, foi implementado um fluxo inicial com dados falsos para validação da disposição das telas e informações. Foi definido que o centro da aplicação seria a viagem, que deveria ser o primeiro item escolhido para só depois dar seguimento ao aplicativo. Após a validação do fluxo de "seleção de viagem", "informações iniciais" e "configurações da viagem", foi implementado no *Backend* o cadastro de viagem e orçamento da viagem. Porém, com o crescimento do número de telas e componentes de telas, o desenvolvimento de um *layout* agradável com uso de boas práticas de reuso começou a ser uma preocupação constante que atrasou a finalização dessa etapa. Assim, foi decidido mudar a metodologia de desenvolvimento, separando as funções em validar fluxo e implementação de *layout* entre os membros, como descrito na Seção 4.1.1.

| Sprint           | Atividades                                            |  |
|------------------|-------------------------------------------------------|--|
| Sprint 01        | 1. Revisar proposta de solução                        |  |
| Sprint 02        | 1. Manter Usuário                                     |  |
| Sprint 03        | 1. Manter Viagem                                      |  |
| <i>Sprint</i> 04 | 1. Manter Subcategorias                               |  |
|                  | 2. Manter Orçamento                                   |  |
| <i>Sprint</i> 05 | 1. Manter Custos Individuais                          |  |
| <i>Sprint</i> 06 | 1. Gerenciar Participantes                            |  |
| <i>Sprint</i> 07 | 1. Manter Custos Gerais                               |  |
|                  | 2. Manter Dívidas                                     |  |
|                  | 1. Visualizar relatório financeiro                    |  |
| <i>Sprint</i> 08 | 2. Aplicação das técnicas de UX                       |  |
|                  | 1. Testes com usuários                                |  |
| <i>Sprint</i> 09 | 2. Aplicação das técnicas de UX                       |  |
|                  | 3. Escrita do documento de TCC2 (etapa final)         |  |
|                  | 1. Gerenciar Espectador                               |  |
| <i>Sprint</i> 10 | 2. Ajustes de layout a partir dos testes com usuários |  |
|                  | 3. Escrita do documento de TCC2                       |  |
| <i>Sprint</i> 11 | 1. Correções do documento de TCC2                     |  |
| Fonte: Autores.  |                                                       |  |

Tabela 6 – *Relação da nova organização e sprints*.

Assim, os desenvolvedores se reuniam no intuito de criar fluxos e, paralelamente, discutir algumas ideias de melhorias com base no aprendizado durante o curso e os *Product Owners* se reuniam para validar os respectivos fluxos. Como a criação do *Frontend* e *Backend* era realizada paralelamente, com o término dessas validações, o *Backend* estava concluído, porém retornando dados iguais aos modelados no banco de dados, sem levar em consideração a relação entre tabelas através de chaves estrangeiras, por exemplo. Dessa forma, durante a etapa de melhoria de *layout*, o *Backend* foi revisado com foco na segurança de dados como senhas de usuário e retorno das informações de acordo com o desejado pelo aplicativo.

Essas atividades foram realizadas pela equipe de desenvolvimento nos dias úteis e validado com os *Product Owners* nas quartas-feiras.

## 4.2.3 Testar código

Inicialmente, foi optado por realizar testes unitários de cada função no *Backend* quando um caso de uso fosse entregue, com a intenção de validar formato da resposta de acordo com o que o *Frontend* desejasse. Porém, até a *sprint* 4 os testes unitários não foram implementados por dificuldades com a biblioteca Jest e conexão entre o *Backend* e o banco de dados em ambiente de teste, e seguiram como dívidas técnicas.

Na *sprint* 5 essas dificuldades foram superadas, porém o plano de testes foi alte-

rado para focar nos testes de chamada da rota e de conexão do *Backend*, sem testar o formato da informação esperada pelo *Frontend*, que poderia mudar constantemente. Assim, os teste unitários foram realizados para garantir o funcionamento de todas as funções implementadas durante o desenvolvimento de novas funcionalidade, para dar segurança aos desenvolvedores e confiabilidade ao aplicativo.

Dessa forma, a partir da *sprint* 5, uma funcionalidade era finalizada apenas quando estava com cobertura completa de testes unitários no *Backend*, garantindo a totalidade de funções testadas ao final do projeto.

## 4.2.4 Aplicação das técnicas de UX

As técnicas de UX aplicadas no projeto seguiram como base as dez heurísticas de Nielsen (1994), que visam garantir uma melhor experiência para o usuário com alguns princípios básicos de usabilidade. A descrição e a forma como foram aplicadas no projeto estão descritas abaixo, sendo elas:

- 1. Visibilidade de qual estado se está no sistema: É de grande importância o usuário saber onde ele se encontra atualmente no sistema, e para onde ele será dirigido ao pressionar algum botão, ou link. Isso foi pensando no sistema através das barras de navegação superior e inferior, que indicam onde o usuário se encontra e possui um conjunto de cores específicas nas abas selecionadas, destacadas pelo retângulo na cor vermelha na primeira tela da Figura 7.
- 2. Correspondência entre o sistema e o mundo real: Uma maior correspondência entre o sistema e o mundo real auxilia o usuário na tomada de decisões e facilita sua experiência com o sistema. Uma das principais formas de realizar essa correspondência é através de ícones com valor simbólico correspondente. Foi utilizado no projeto com a escolha de ícones para cada categoria e nas configurações da viagem, destacadas no círculo laranja na segunda tela da Figura 7.
- 3. Liberdade de controle fácil para o usuário: Consiste em deixar o usuário poder cancelar ou retornar de uma ação em vez de ficar preso em determinado fluxo, garantindo sua liberdade. Representado no sistema pelos botões de cancelar nos formulários ou voltar na parte superior do aplicativo, destacados pelo círculo amarelo na segunda tela da Figura 7.
- 4. Consistência e padronização: Um padrão visual consistente em fornecer ao usuário maior conforto ao utilizar o aplicativo, não sendo necessário aprender diversos padrões em partes diferentes do mesmo. Foi utilizado no sistema a partir da padronização dos componentes de interface e na paleta de cores, como demonstrado em ambas as telas da Figura 7 e da Figura 8.

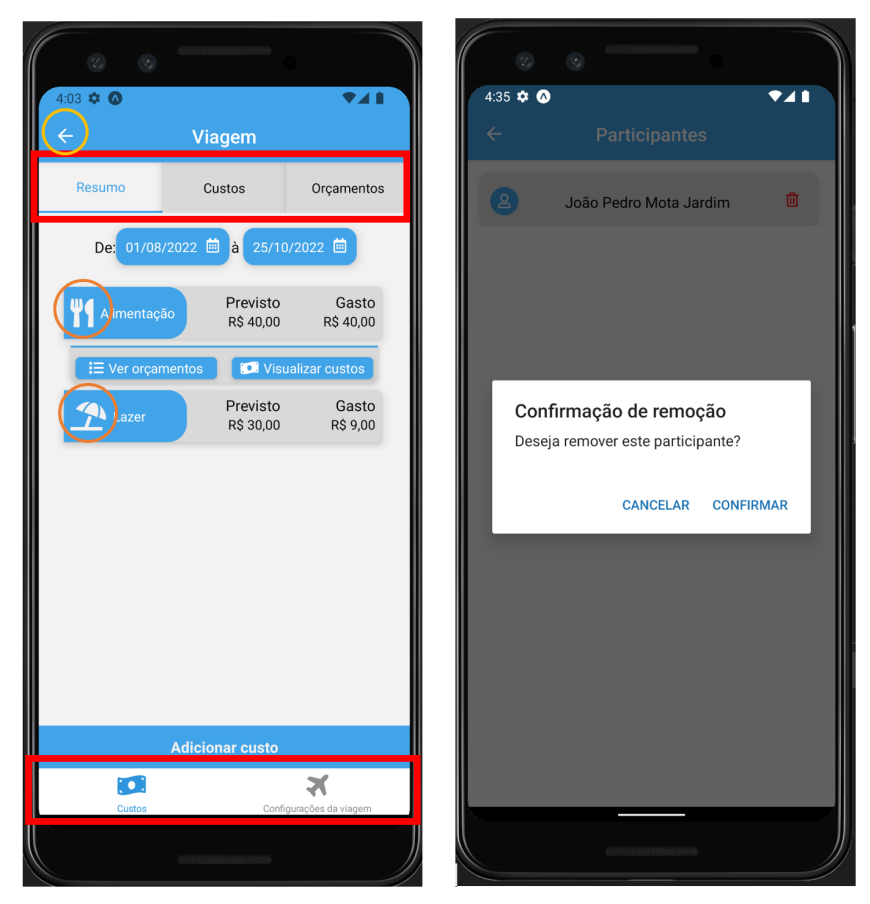

Figura 7 – Componentes de tela do aplicativo com algumas das técnicas de UX.

Fonte: Autores.

- 5. Prevenção de erros: Consiste em dar ao usuário uma saída de emergência em caso de alguma ação do usuário, principalmente, naquelas com consequência permanente. Foi utilizado no aplicativo através da confirmação de ações como exclusão de algo e confirmação de recebimento de dívidas, como demonstrado pela segunda tela da Figura 7.
- 6. Reconhecimento em vez de memorização: É mais fácil reconhecer padrões do que memorizar como realizar algo. Recursos para auxiliar o usuário ou interfaces intuitivas com padronização auxiliam o usuário a realizar suas ações. Foi utilizado no sistema com um menu intuitivo, demonstrado pela primeira tela da Figura 8.
- 7. Flexibilidade e eficiência de uso: Tanto usuários avançados quanto iniciantes devem conseguir interagir com as interfaces desenvolvidas. Consiste em prever formas diferentes de realizar a mesma ação ou incluir atalhos para determinadas ações. Foi utilizada no sistema nos distintos fluxos para se visualizar os orçamentos ou custos da viagem na aplicação, como pode ser visualizado na primeira tela da Figura 7.

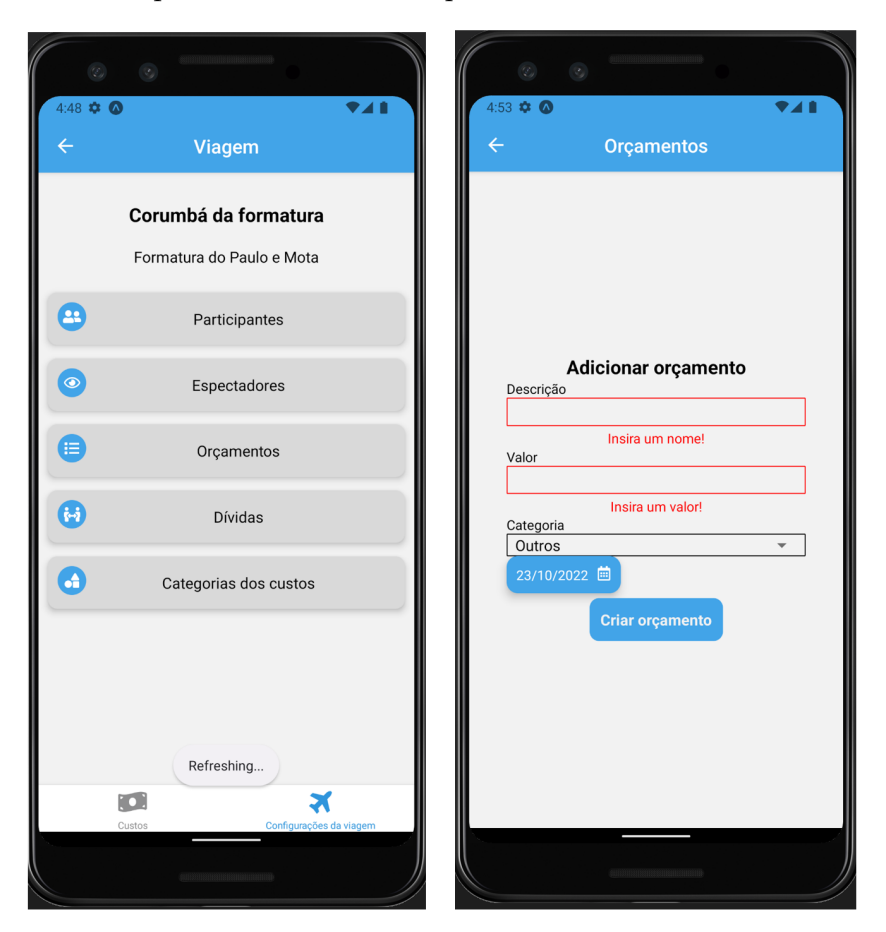

Figura 8 – Componentes de tela do aplicativo com outras técnicas de UX.

Fonte: Autores.

- 8. Estética e design minimalista: É crucial mostrar aos usuários apenas as informações relevantes para que as ações que o usuário deseja realizar não sejam poluídas com muito conteúdo visual. Foi utilizado no aplicativo com componentes simples e da padronização já mencionada.
- 9. Ajude os usuários a reconhecerem, diagnosticarem e recuperarem-se de erros: Ao se deparar com um erro, é esperado que o sistema não só informe que algo deu errado, como também dê sugestões para sua resolução. Foi utilizado no aplicativo através da validação nos formulários, representada pela segunda tela da Figura 8.
- 10. Ajuda e documentação: mesmo que o foco do sistema seja ser intuitivo para que o usuário não precise de ajuda, é relevante que o sistema inclua formas de ajudar um usuário ainda não familiarizado. Não foi implementado no projeto por acabar excedendo o escopo previsto, mas adicionado como sugestão de trabalho futuro na Seção 5.2.

Além destas técnicas, a partir da *sprint* 9, em que já haveria a possibilidade de testar o uso do aplicativo com possíveis usuários finais, a medida que o layout das páginas era finalizado, o mesmo era exposto para estes possíveis usuários e perguntado de que forma alguma funcionalidade poderia ser disposta na interface. Os *feedbacks* eram anotados e, posteriormente, apresentados para os *Product Owners* para sua possível implementação. A Tabela 7 apresenta os principais *feedbacks* recolhidos.

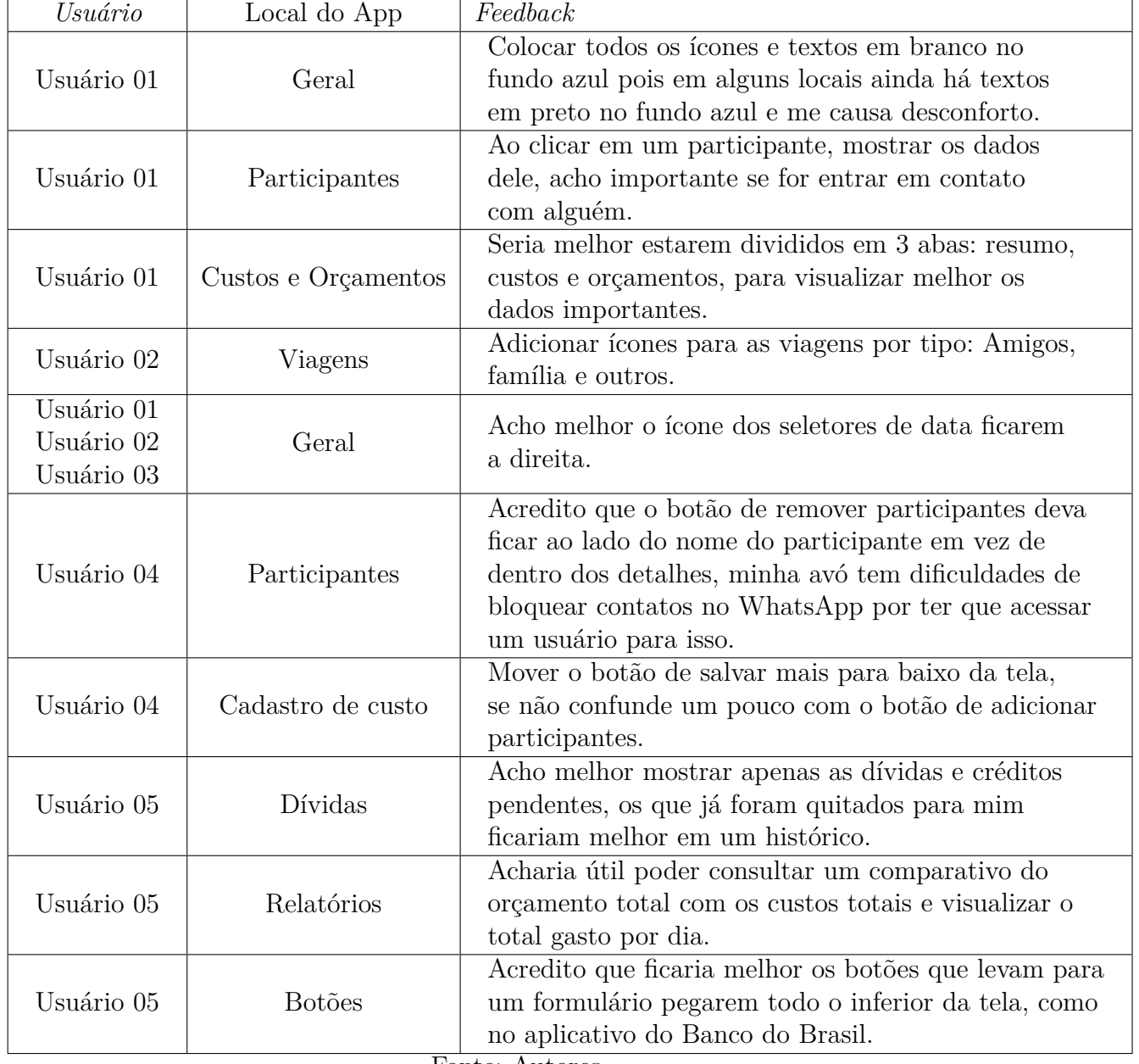

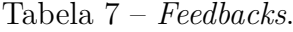

Fonte: Autores.

### 4.2.5 Gerar MVP

Após todas as funcionalidades previstas e das técnicas de UX implementadas, foi considerado que o aplicativo estava satisfatório como um MVP para lançamento de primeira versão para usuários finais. Este MVP atingiu o resultado esperado pelos desenvolvedores como um aplicativo simples que unificasse a gestão financeira de uma ou mais pessoas em um grupo de viagem.

O fluxo principal pode ser visualizado na Figura 9, em que o usuário conectado visualiza as viagens que tem acesso como participante ou como espectador e, adentrando essa viagem, tem a visualização imediata do resumo do orçamento previsto e gastos separados por categoria, podendo ser detalhado cada item com as opções "ver orçamentos" e "visualizar custos". Além desta aba inicial com as informações de custo e orçamento, há uma segunda aba voltada para as configurações da viagem, com destaque nas informações da viagem, participantes da viagem e controle de dívidas de usuário.

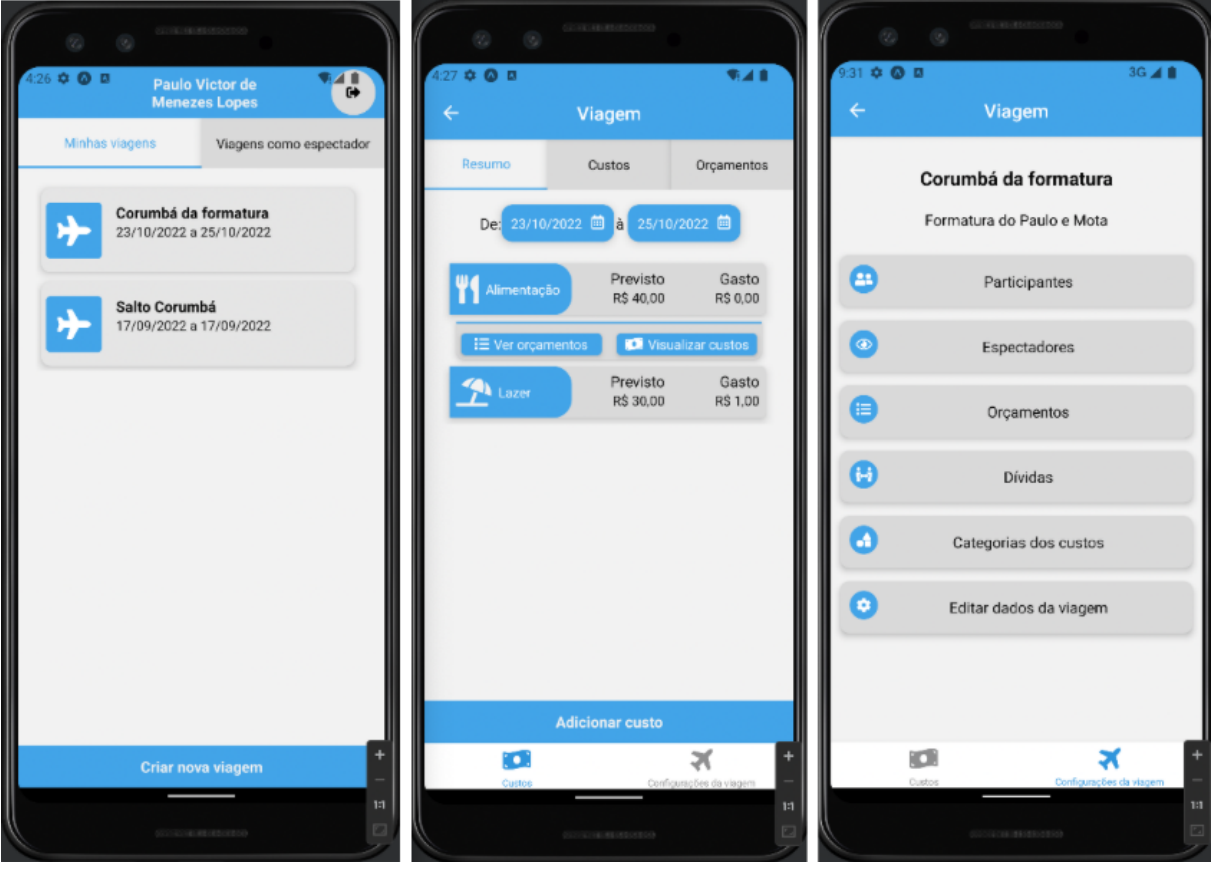

Figura 9 – Fluxo principal do aplicativo.

Fonte: Autores.

Além desse fluxo de visualização, o aplicativo dispõe formulários simplificados voltados para a inserção rápida de informações. Na Figura 10 é possível visualizar o formulário de cadastro de um novo custo, em que se preenche a descrição, valor, categoria, data do custo e participantes do custo. Todos os formulários do aplicativo seguem este mesmo formato para padronizar a utilização e o número de campos é o mínimo possível para não gerar desgaste ao usuário final, mas sendo necessário solicitar os dados essenciais para o sucesso do processo.

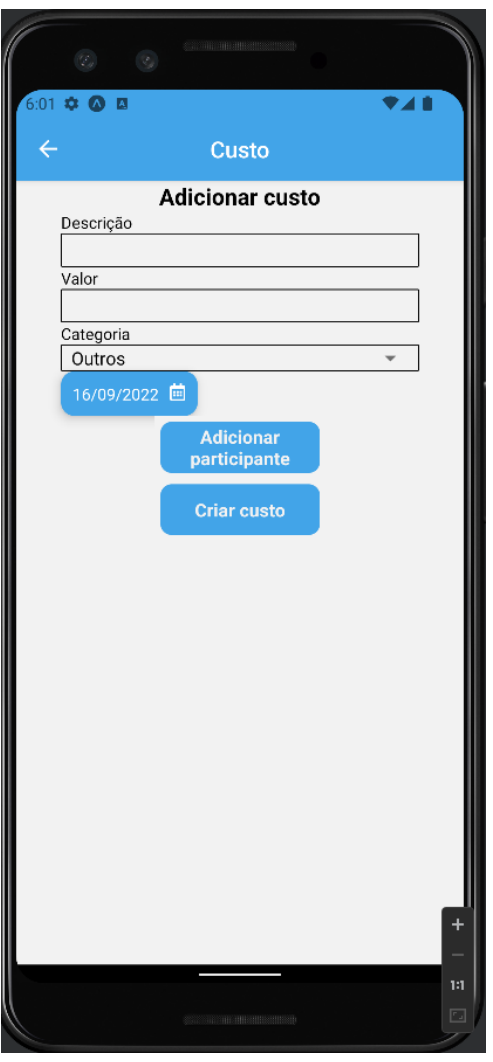

Figura 10 – Formulário de custo.

Fonte: Autores.

## 4.2.6 Avaliar o MVP com possíveis usuários

Com o MVP gerado na *sprint* 10, foi realizada uma validação da aplicação frente à proposta do projeto com novos possíveis usuários finais, diferentes dos que validaram a interface. Para a realização desta avaliação, os usuários foram conduzidos pelo aplicativo, seguindo um roteiro que garantisse uma visualização de todas as funcionalidades, porém com a liberdade de realizarem quaisquer ações enquanto estavam em alguma etapa.

A ordem sugerida foi: cadastro de usuário, cadastro de uma viagem, adicionar orçamentos, convidar participantes para a viagem, adicionar custos individuais e em grupo, visualizar o resumo dos custos, quitar dívidas, interagir com as configurações da viagem, edição de perfil e, por fim, a visualizar a viagem por meio dos outros perfis (participante e espectador).

Ao final da interação, os participantes foram questionados a respeito de cada um dos casos de uso, nos quais deveriam dar uma nota de 1 a 5 e, caso se sentissem à vontade, uma justificativa para a nota atribuída. A Tabela 8 possui uma síntese dos resultados obtidos, apresentando a média simples das avaliações de cada caso de uso pelos usuários. A pesquisa completa pode ser consultada no Apêndice D.

| Caso de uso                      | nota média         |
|----------------------------------|--------------------|
| UC01                             | 4,667              |
| $\overline{U}CO2$                | 4,778              |
| $\overline{\text{UC}}$ 03        | $\overline{4,}556$ |
| UC04                             | 3,778              |
| $\overline{UC05}$                | $\overline{4,222}$ |
| $\overline{UC}06$                | 4,429              |
| UC07                             | 3,889              |
| UC08                             | 4,333              |
| UC09                             | 4,222              |
| $\Gamma_{\alpha}$ and $\alpha$ . | $-++ -$            |

Tabela 8 – Resultado dos testes por Caso de Uso.

Fonte: Autores.

Para que o aplicativo seja considerado funcional, foi considerado que cada caso de uso deveria possuir uma avaliação média superior a 3. Os casos de uso UC02 (Manter viagem), UC01 (Manter usuário), e UC03 (Manter custos individuais) foram os mais bem avaliados, com 4,778, 4,667 e 4,556, respectivamente, enquanto o UC04 (Manter custos gerais) foi o pior avaliado, com 3,778, demonstrando ser funcional, porém não sendo tão intuitivo quanto o restante da aplicação. O UC06 (Gerenciar espectador), não pode ser avaliado pelos usuários 01 e 03, devido a um problema de rede do local físico onde foi realizado o teste.

| Usuário         | idade | nota média |  |  |  |
|-----------------|-------|------------|--|--|--|
| Usuário 01      | 46    | 4,375      |  |  |  |
| Usuário 02      | 24    | 4,223      |  |  |  |
| Usuário 03      | 37    | 4,25       |  |  |  |
| Usuário 04      | 55    | 4,00       |  |  |  |
| Usuário 05      | 56    | 4,12       |  |  |  |
| Usuário 06      | 25    | 4,78       |  |  |  |
| Usuário 07      | 24    | 4,55       |  |  |  |
| Usuário 08      | 24    | 3,78       |  |  |  |
| Usuário 09      | 24    | 4,78       |  |  |  |
| Fonte: Autores. |       |            |  |  |  |

Tabela 9 – Teste do MVP com usuários.

A pesquisa envolveu participantes de diferentes faixas etárias e a média simples das notas atribuídas por um usuário a cada um dos casos de uso pode ser visualizada na Tabela 9. Ao separar os membros da pesquisa entre os que possuem menos de 30 anos, e os que possuem mais de 30 anos, pode ser observada uma nota média de 4,02 e 4,18, respectivamente o que demonstra que o aplicativo foi aprovado por ambas as gerações. Essa etapa se demonstrou essencial para avaliar se o aplicativo cumpria os objetivos relatados na Seção 1.4.

# 5 Considerações finais

O objetivo principal deste trabalho foi o desenvolvimento de um aplicativo de gestão financeira de viagens a lazer. Por meio dele é possível que um indivíduo, sozinho ou em um grupo de viagens, possa ter o controle de seus orçamentos, inclusive podendo categorizá-los para melhor gerenciamento dos custos envolvidos em sua viagem. Dessa forma, conforme explorado na Seção 2, e executado de acordo com os esclarecimentos da Seção 4, o aplicativo desenvolvido é capaz de auxiliar seus usuários a otimizarem seus recursos e com isso, terem viagens mais tranquilas em relação ao seu saldo financeiro.

# 5.1 Conclusão

A partir da realização deste trabalho, foi possível a aplicação de diversos conceitos e práticas adquiridas ao longo do curso de Engenharia de *software*. Este trabalho proporcionou a junção de um tema relevante à realidade dos autores com as área de *software* de interesse dos mesmos.

A pesquisa bibliográfica realizada permitiu a compreensão do contexto do trabalho enquanto a pesquisa exploratória estruturou suas necessidades. Assim, foi definida a metodologia de pesquisa do projeto, que possibilitou a delimitação do escopo da proposta, e o processo metodológico, utilizado para o desenvolvimento e gerenciamento das atividades a serem realizadas para conclusão exitosa do projeto proposto. Estas metodologias cumpriram com o propósito de serem adaptáveis às mudanças do projeto, com foco no *software* funcional, visto que este sempre foi o principal objetivo deste trabalho.

Com a validação da aplicabilidade da proposta e escopo por meio da implementação parcial do caso de uso UC01 (Manter usuário) na arquitetura e tecnologias propostas, além dos resultados obtidos após a apresentação da primeira fase do trabalho (TCC1), foi iniciada a segunda fase com foco no desenvolvimento do aplicativo (*software*).

Neste desenvolvimento, o foco foi finalizar todos os formulários de cadastro do aplicativo, com exceção do caso de uso UC06 (Gerenciar espectador) que não impactava diretamente nas funcionalidades da viagem, para que fosse possível realizar as primeiras validações de funcionalidade. Após essa validação, foi implementado o caso de uso UC06, além das técnicas de UX para facilitar o uso do aplicativo por parte dos usuários. Dessa forma, foi possível além de manter o desenvolvimento do aplicativo alinhado com as expectativas, facilitar a sua evolução e conclusão de maneira satisfatória tanto para os desenvolvedores quanto para os usuários.

No primeiro contato do aplicativo, ainda não finalizado, com possíveis usuários finais, foi identificado a importância de uma gestão eficiente de custos e dívidas através de uma visualização clara desses recursos para o problema que norteou este projeto. Assim, além de colaborar para o desenvolvimento visual do projeto, demonstrou a viabilidade do aplicativo que tem como proposta essa gestão.

A partir dos resultados obtidos do teste final com os possíveis usuários, o objetivo principal deste trabalho, que é o desenvolvimento de um aplicativo de gestão financeira de viagens, com possibilidade de incluir e compartilhar os dados da viagem com outros participantes, foi atingido através do MVP, pois foi considerado funcional por esse usuários, assim como os objetivos específicos, de proporcionar maior comodidade ao viajante na gestão de seus gastos, auxiliar grupos de viagens com possíveis pendencias financeiras e o controle de custos do grupo e individuais, tendo em vista que todos encontram-se implementados no aplicativo desenvolvido.

# 5.2 Trabalhos futuros

Esse trabalho visou o desenvolvimento de um aplicativo de gestão financeira de viagens a lazer, com foco em dispor uma ferramenta para o controle de custos durante uma viagem por parte de um viajante ou grupo.

• Desenvolvimento de um ambiente interativo de suporte ao usuário

Pensando em formas de melhorar ainda mais a interação do usuário com o aplicativo, pode-se aplicar a última heurística de Nielsen, "Ajuda e documentação", que diz que mesmo que o foco do sistema seja ser intuitivo para que o usuário não precise de ajuda, é relevante que o sistema inclua formas de ajudar um usuário ainda não familiarizado. Assim, uma forma de implementação sugerida seria o desenvolvimento de uma plataforma de ajuda complementar a aplicação que serviria como um ambiente interativo de suporte ao uso operacional e de orientações que poderia ser acessado através de botões de ajuda.

• Gestão personalizada de orçamento

De acordo com os *feedbacks* recolhidos com o MVP foi observada a importância de manter a gestão de orçamentos individualizados, mesmo em uma viagem em grupo. Dessa forma torna-se importante também possibilitar que além de um orçamento compartilhado realizado pelo guia para a viagem, seja possível realizar um orçamento individual por parte do participante, criando novos itens ou editando itens do orçamento compartilhado adaptando-os à realidade dele sem alterar o orçamento compartilhado para os demais participantes. Assim, para este participante, estaria disposto um orçamento personalizado incluindo informações cadastradas pelo guia e por ele próprio.

• Separar plataformas

De acordo com a Seção 3.5, o expo foi escolhido no intuito de facilitar o desenvolvimento paralelo entre as plataformas Web, Android e iOS. Porém, com a necessidade de diferentes módulos externos, também conhecidos como bibliotecas, há limitações quanto à escolha desses módulos para manter a compatibilidade. Dessa forma, o Expo não exerce mais a função de facilitador, e com a separação das plataformas em ReactJS e React Native para as plataformas Web e *Mobile* (Android e iOS) respectivamente, será possível o uso de módulos específicos para cada uma e isolar manutenções, além de manter o código fonte já desenvolvido e manter compatibilidade entre *Frontend* e *Backend*. Com a separação das plataformas, além de modularizar o desenvolvimento e retirar a necessidade de compatibilidade entre elas, também possibilita desenvolver telas específicas para cada uma. Assim, será possível criar telas *Mobile* focadas na visualização e cadastro de forma simples e resumida, e telas Web com visualizações mais completas e complexas.

• Desenvolvimento de plataforma para planejamento e controle financeiro nas rotas da viagem

Para que o usuário possua um controle ainda maior sobre seus gastos financeiros, adicionar a possibilidade do aplicativo indicar as melhores rotas para o seu destino, além dos preços estimados com combustível ou passagens, melhores locais para abastecimento e hospedagem, além de possíveis atrações a serem visitadas ao longo do trajeto tornaria a experiência mais completa. Para essas sugestões de locais e atrações, poderia ser criado um sistema de avaliação dos mesmos pelos usuários do aplicativo, ou obter avaliações de outras plataformas. Assim, além de um gestor financeiro de viagens a lazer, o aplicativo serviria como um guia de viagem dinâmico, processando dados enviados pela sua própria comunidade.

# Referências

ABBV, A. B. d. B. d. V. *Férias acessíveis: o perfil do viajante de classe média no Brasil*. 2018. Disponível em: <https://abbv.net.br/2018/07/ ferias-acessiveis-perfil-do-viajante-de-classe-media-no-brasil/>. Acesso em: 13 out. 2021. 24

ALMEIDA, M. *56% dos brasileiros têm dificuldades para guardar dinheiro; veja como começar.* 2021. Disponível em: <https://invest.exame.com/mf/ 56-dos-brasileiros-tem-dificuldades-para-guardar-dinheiro>. Acesso em: 16 out. 2021. 19

ALVARENGA, D.; MARTINS, R. *Classe média encolhe na pandemia e já tem o mesmo tamanho da classe baixa*. 2021. Disponível em: <https://g1.globo.com/economia/noticia/2021/04/17/ classe-media-encolhe-na-pandemia-e-ja-tem-mesmo-tamanho-da-classe-baixa.ghtml>. Acesso em: 16 JAN. 2022. 23

BECK, K.; ANDRES, C. *Extreme Programming Explained*. [S.l.]: Addison-Wesley Professional, 2004. v. 2. 34

BRASIL, A. *Faturamento do turismo brasileiro cresce 32% em julho*. 2022. Disponível em: <https://agenciabrasil.ebc.com.br/economia/noticia/2022-09/ faturamento-do-turismo-brasileiro-cresce-32-em-julho>. Acesso em: 18 set. 2022. 24

CAMPOS, A. C. *Turismo volta a aquecer e deve gerar 81,7 mil vagas na alta temporada*. 2021. Disponível em:  $\langle$ https://agenciabrasil.ebc.com.br/economia/noticia/2021-11/ turismo-volta-aquecer-e-deve-gerar-817-mil-vagas-na-alta-temporada>. Acesso em: 17 jan. 2022. 24

CHEN, P. The entity-relationship model-toward a unified view of data. *Massachusetts Institute of Technology*, 1976. 45

COELHO, A. M. *Quer poupar dinheiro em viagens? Faça uma viagem em grupo!* 2019. Disponível em: <https://www.creditooudebito.com.br/ quer-poupar-dinheiro-viagens-faca-viagem-grupo/>. Acesso em: 13 out. 2021. 24

ESLINT. *ESLint About*. 2022. Disponível em: <https://eslint.org/docs/about/>. Acesso em: 22 jan. 2022. 44

EXPO. *Introduction to Expo.* 2022. Disponível em: <https://docs.expo.dev>. Acesso em: 22 jan. 2022. 43

GERHARDT, T. E.; SILVEIRA, D. T. *Métodos de pesquisa*. [S.l.]: UFRGS, 2009. 21

HIGHSMITH, J. *History: The Agile Manifesto.* 2001. Disponível em: <https: //agilemanifesto.org/history.html>. Acesso em: 10 out. 2021. 34

IGNARA, L. R. *Fundamentos do Turismo*. [S.l.]: Thomson Pioneira, 2003. v. 2. 23

INVESTIDOR, B. do. *Aplicativos financeiros: Os 10 melhores de* 2021. 2021. Disponível em: <https://www.bussoladoinvestidor.com.br/ os-10-melhores-aplicativos-financeiros-em-2021/>. Acesso em: 10 out. 2021. 26

JEST. *Jest*. 2022. Disponível em: <https://jestjs.io/pt-BR/>. Acesso em: 22 jan. 2022. 44

NATIVE, R. *React Native - Learn once, write anywhere*. 2022. Disponível em: <https://reactnative.dev>. Acesso em: 22 jan. 2022. 44

NIELSEN, J. Enhancing the explanatory power of usability heuristics. *Proc. ACM CHI'94 Conf.*, Boston, MA, p. 152–158, 1994. 52

NODEJS. *Sobre Node.js*. 2022. Disponível em: <https://nodejs.org/pt-br/about/>. Acesso em: 22 jan. 2022. 43

OMT, O. M. d. T. *International Tourism Highlights*. 2019. Disponível em:  $\langle \text{http://www.dadosefatos.turismo.gov.br/images/demanda/International-Tourism-$ Highlights\_2019\_Edition.pdf>. Acesso em: 13 out. 2021. 23

PAGANI, M. *Volto logo*. 2014. Disponível em: <https://www.voltologo.net/>. Acesso em: 13 out. 2021. 24

POSTGRESQL. *PostgreSQL About*. 2022. Disponível em: <https://www.postgresql.org/ about/>. Acesso em: 22 jan. 2022. 43

REACT. *React - Uma biblioteca JavaScript para criar interfaces de usuário*. 2022. Disponível em: <https://pt-br.reactjs.org>. Acesso em: 22 jan. 2022. 44

SEQUELIZE. *Sequelize ORM*. 2022. Disponível em: <https://sequelize.org>. Acesso em: 22 jan. 2022. 43

SILVA, O. V. d.; KEMP, S. R. A. A evolução histórica do turismo: da antiguidade clássica a revolução industrial - século xviii. *Revista científica eletrônica de turismo*, v. 5, n. 9, 2008. 23

UNWTO. *UN Report underscores importance of tourism for economic recovery in 2022*. 2022. Disponível em: <https://www.unwto.org/news/ un-report-underscores-importance-of-tourism-for-economic-recovery-in-2022>. Acesso em: 17 jan. 2022. 24

Apêndices

# APÊNDICE A – Kanban no ZenHub

Figura 11 – Kanban.

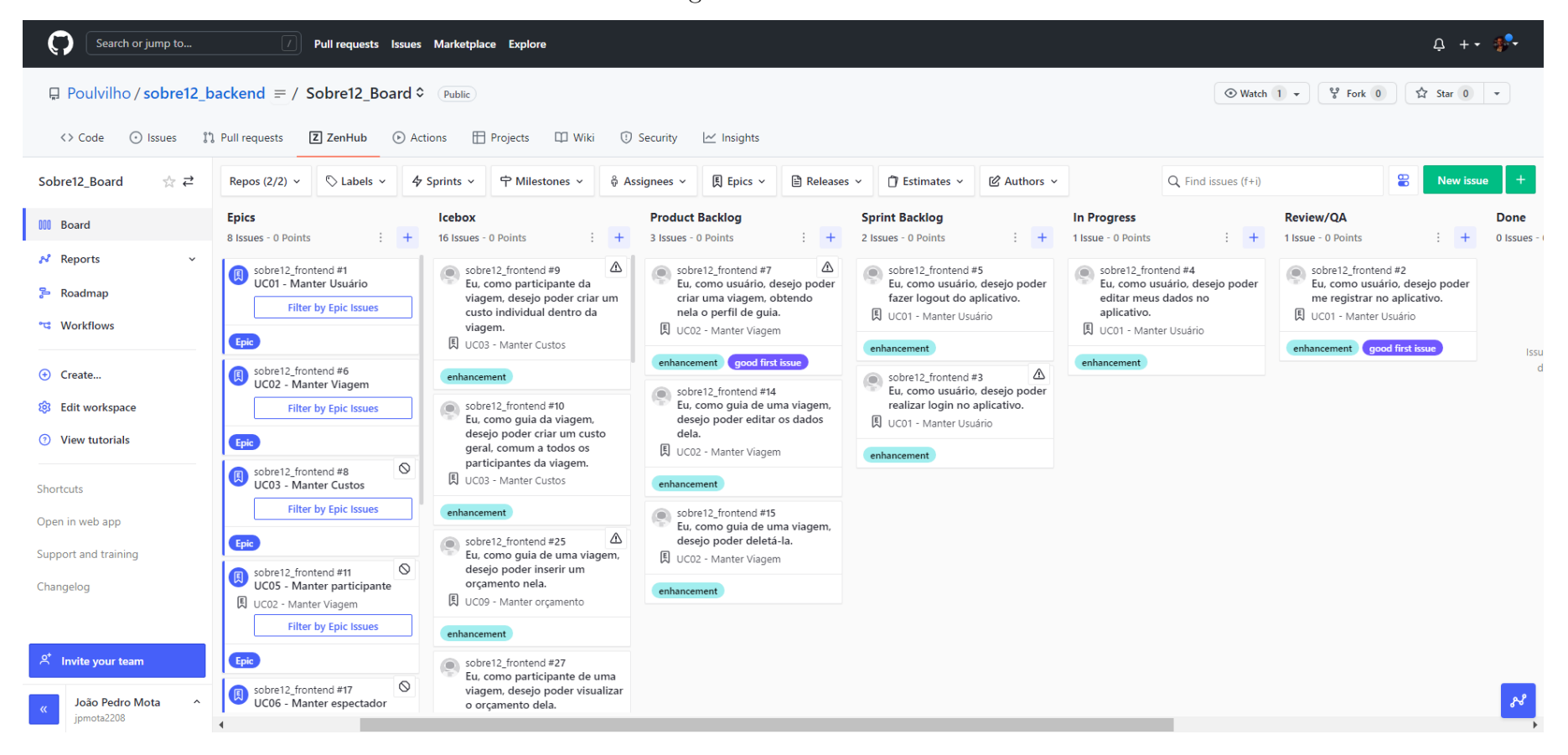
## APÊNDICE B – Aplicativos do Benchmarking

Links para acesso aos aplicativos utilizados para confecção do *Benchmarking*:

- Mobills:  $\langle \text{https://www.mobills.com.br/>}$
- Spendee: <https://www.spendee.com/>
- Wallet: <https://play.google.com/store/apps/details?id=com.droid4you.application. wallet&hl=pt\_BR&gl=US>
- Trip Expense Manager: <https://play.google.com/store/apps/details?id=com.vivek. tripexpmanager&hl=pt\_BR&gl=US>
- Trabee Pocket: <https://trabeepocket.com/>

## APÊNDICE C – Simulação

Para testar a arquitetura foi parcialmente implementado o caso de uso UC01 - Manter usuário, com as funcionalidades de cadastrar e buscar na base de dados da aplicação um usuário. Esta implementação possui o intuito de trabalhar com a arquitetura e tecnologias propostas, sem viés de prototipagem, e demonstrar a comunicação entre os recursos de *Backend* e de *Frontend*. Para isso, deve ser executado tanto o ambiente do *Backend* quanto o do *Frontend*. Para implementação deste caso de uso, foram criadas duas abas na aplicação, sendo uma para registro e outra para conexão do usuário.

Inicialmente, a estrutura de armazenamento criada no Sistema Gerenciador de Banco de Dados (SGBD) adotado por este projeto (relação ou tabela) para guardar os usuários da aplicação se encontrava sem dados (vazia) Ao receber os dados correspondente ao e-mail e senha de um novo usuário o *Frontend* da aplicação envia uma solicitação ao *Backend*, que atribui um identificador gerado sequencialmente pelo SGBD e o armazena no banco de dados, tendo seu resultado apresentado na Figura 12.

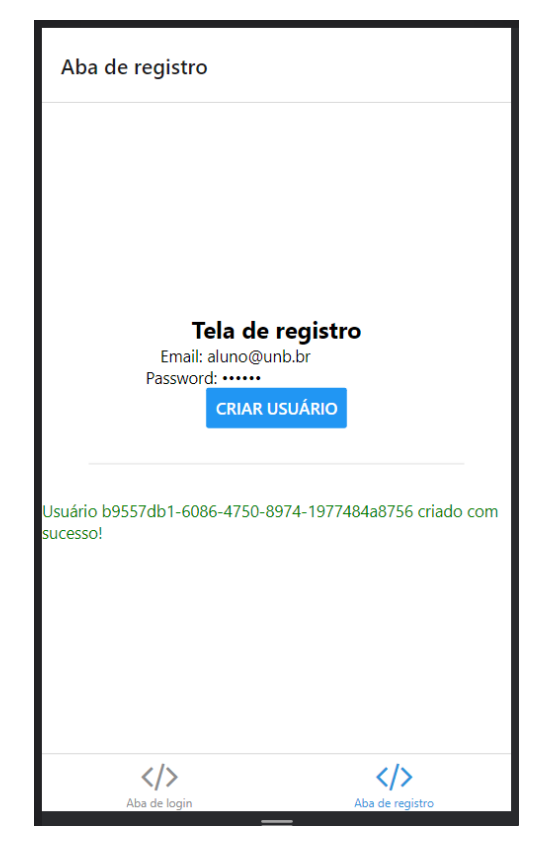

Figura 12 – Simulação: Aba de Registro.

Ao preencher os campos incorretamente, como mostra a Figura 13, a tentativa de *login* falhará, pois a solicitação enviada não conseguiu localizar um registro no banco de dados, retornando na tela a mensagem de que alguma informação essencial está incorreta.

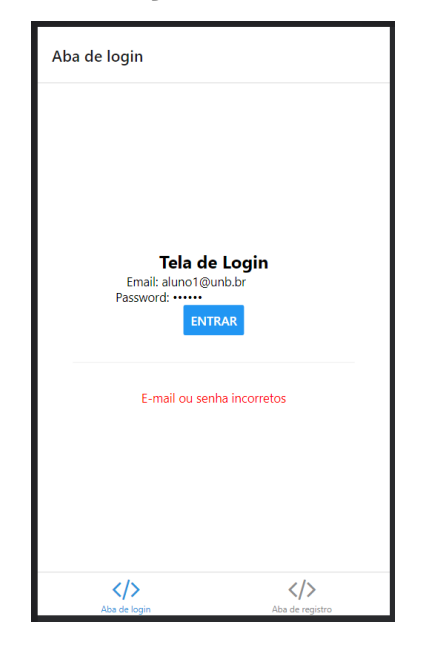

Figura 13 – Simulação: Tentativa falha de *login*

Com o usuário interessado na aplicação informando os dados corretos para o *login*, será localizado um usuário no SGBD, sendo este então recuperado com sucesso, conforme demonstra a Figura 14. Conclui-se com esta implementação parcial do caso de uso UC01 (Manter usuário) que o *Frontend* conseguiu acessar a camada de persistência do banco de dados através do *Backend*, o que torna a arquitetura satisfatória às expectativas propostas ao desenvolvimento do projeto proposto.

Figura 14 – Simulação: Sucesso no *login*

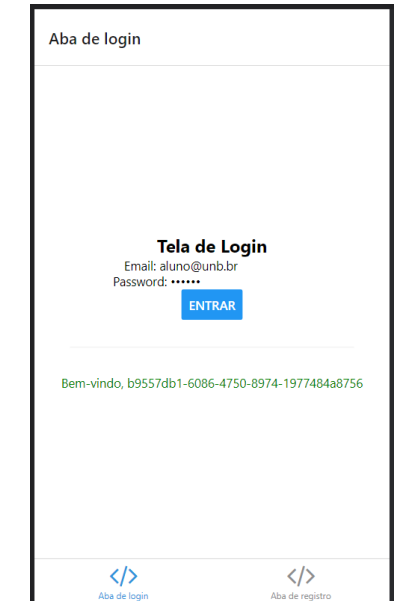

## APÊNDICE D – Testes com <sup>o</sup> MVP

Tabela 10 – Tabela com resultado de testes do MVP

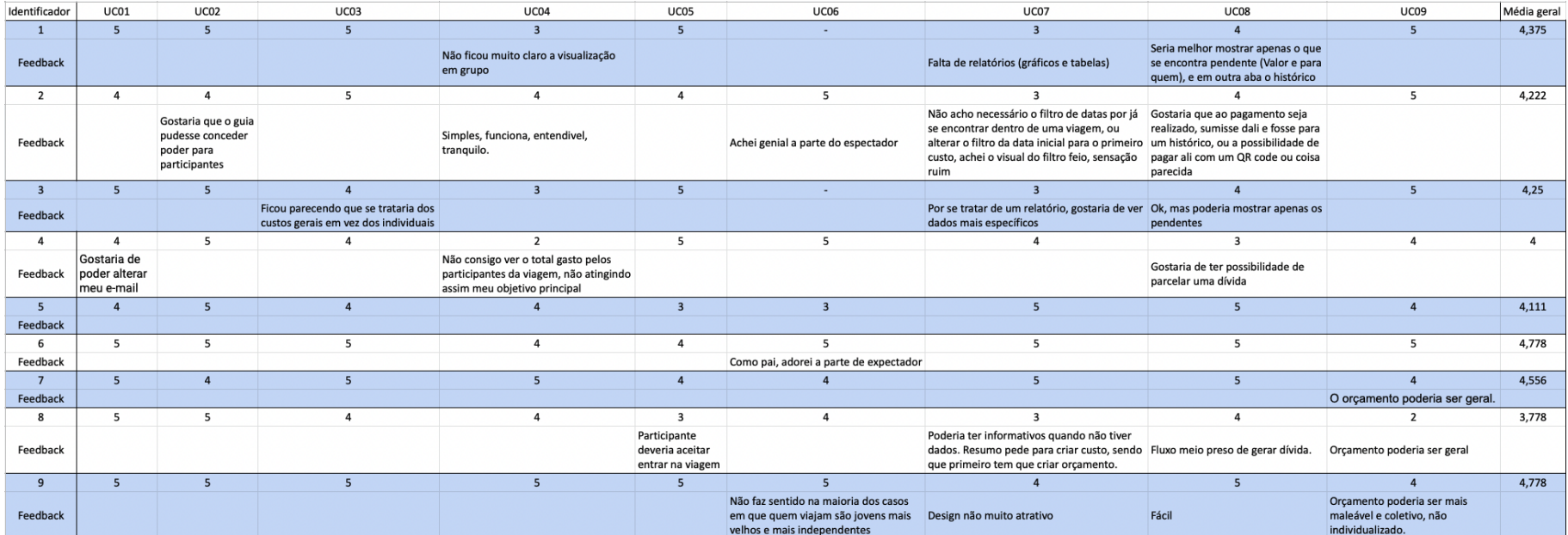